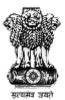

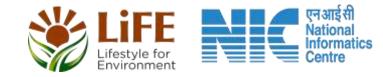

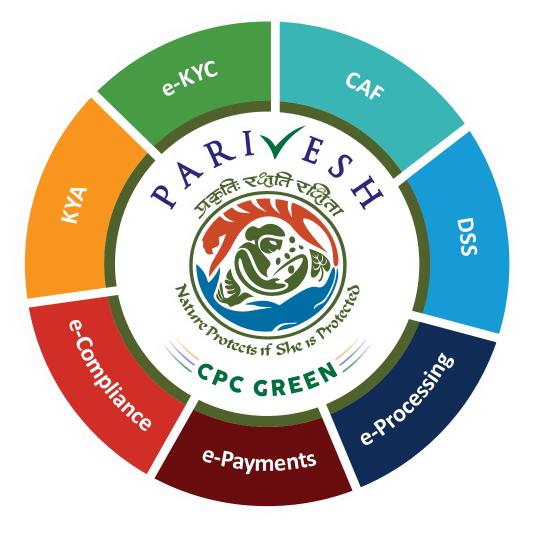

# User Manual for CRZ – Authority Login Role Name – Member Secretary (MS) CRZ, MoEFCC

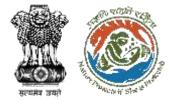

# **User Roles in CRZ Clearance**

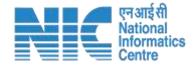

| S. No. | Level                        | Role Name                                                    |
|--------|------------------------------|--------------------------------------------------------------|
| 1      | User                         | Project Proponent/User Agency                                |
| 2      | State Level (SCZMA)          | Office Executive, O/o MS SCZMA                               |
| 3      | State Level (SCZMA)          | Member Secretary (MS), SCZMA                                 |
| 4      | Ministry Level (MoEFCC, CRZ) | ASO/SO/DD, CRZ                                               |
| 5      | Ministry Level (MoEFCC, CRZ) | Member Secretary (MS), CRZ                                   |
| 6      | Ministry Level (MoEFCC, CRZ) | Chairman EAC, CRZ                                            |
| 7      | Ministry Level (MoEFCC, CRZ) | JS/AS/Secretary, MoEFCC Current user                         |
| 8      | Ministry Level (MoEFCC, CRZ) | Minister of State (MoS)manual is for MS<br>CRZ Functionality |
| 9      | Ministry Level (MoEFCC, CRZ) | Minister, MoEFCC                                             |

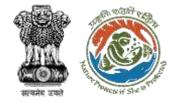

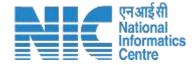

# **Purpose of the Manual**

This manual aims at providing step-by-step instructions that would aid in navigating through the Authority (MS CRZ) Login Functionality. It intends to simplify the overall process for process by providing a snapshot of every step.

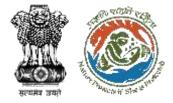

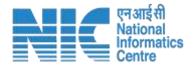

# Authority (MS CRZ) Login Journey

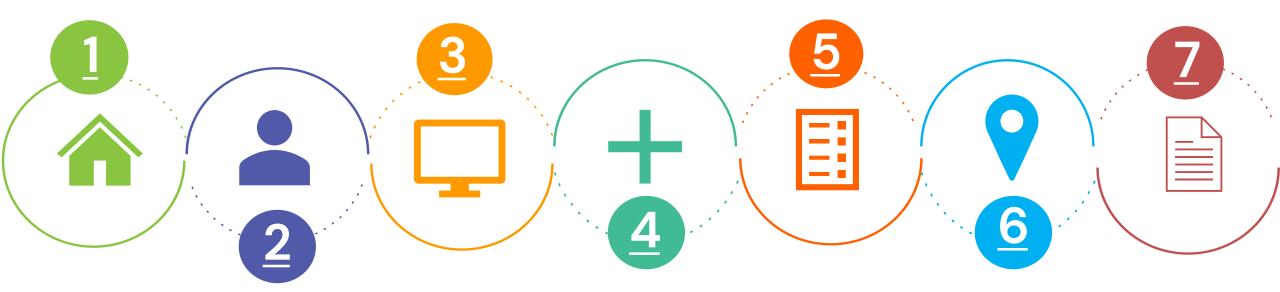

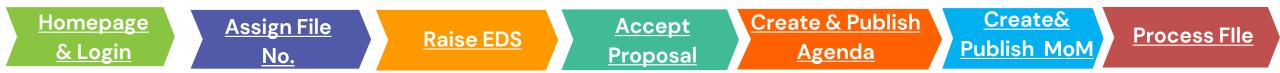

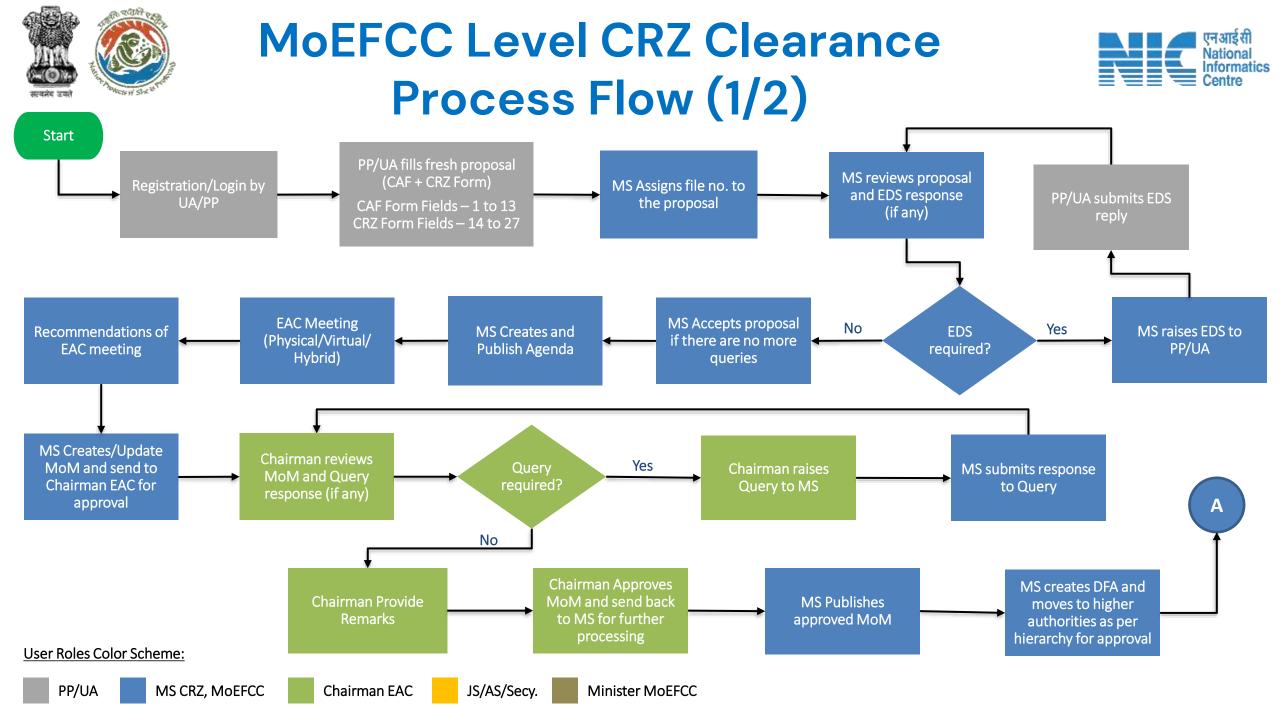

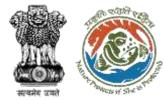

# MoEFCC Level CRZ Clearance Process Flow (2/2)

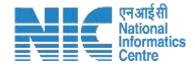

Minister MoEFCC

approves DFA

clearance letter to

PP/UA

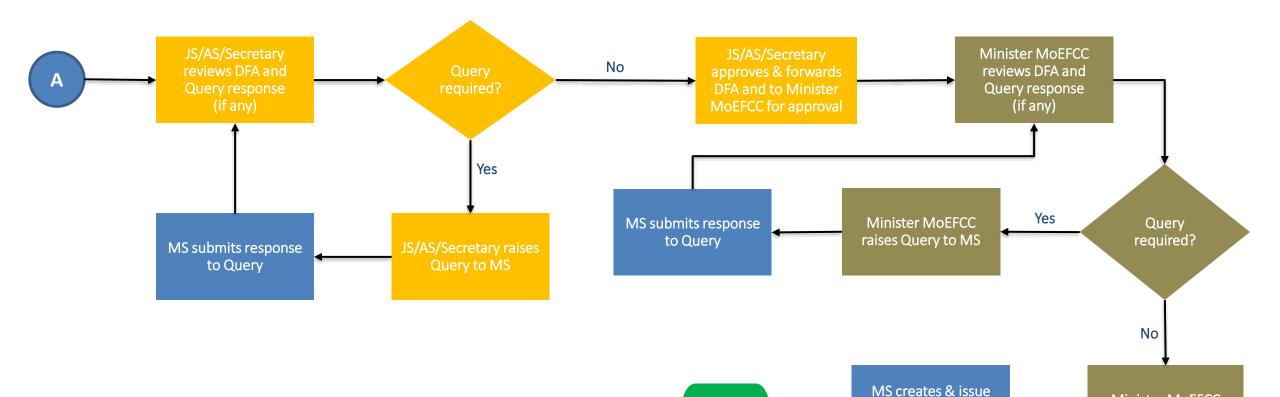

Stop

User Roles Color Scheme:

# Login Page

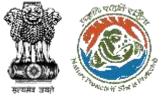

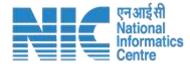

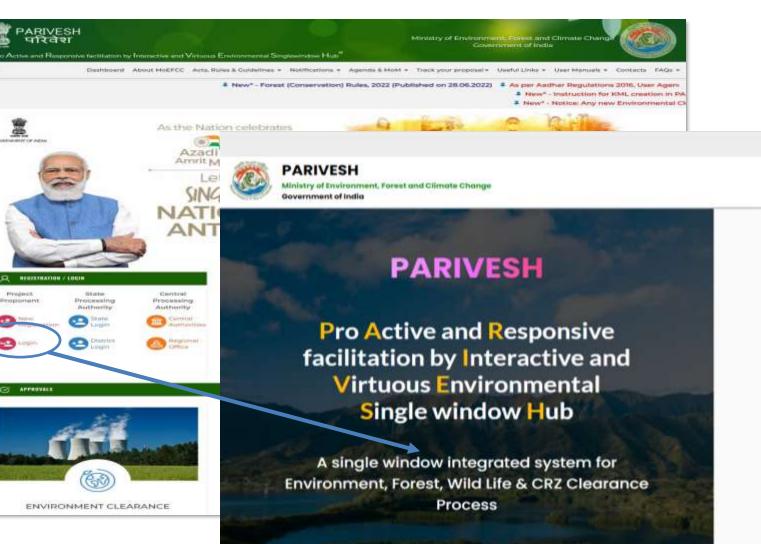

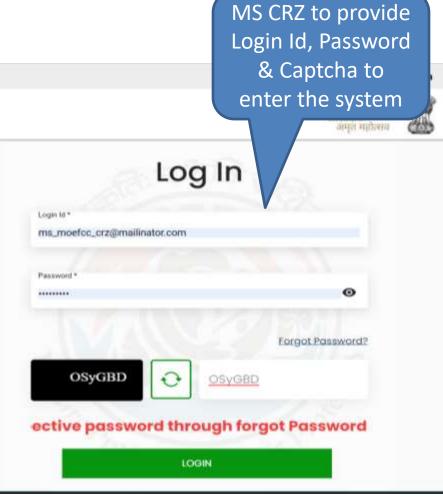

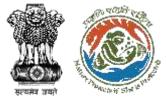

# **Change Password Page**

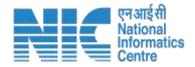

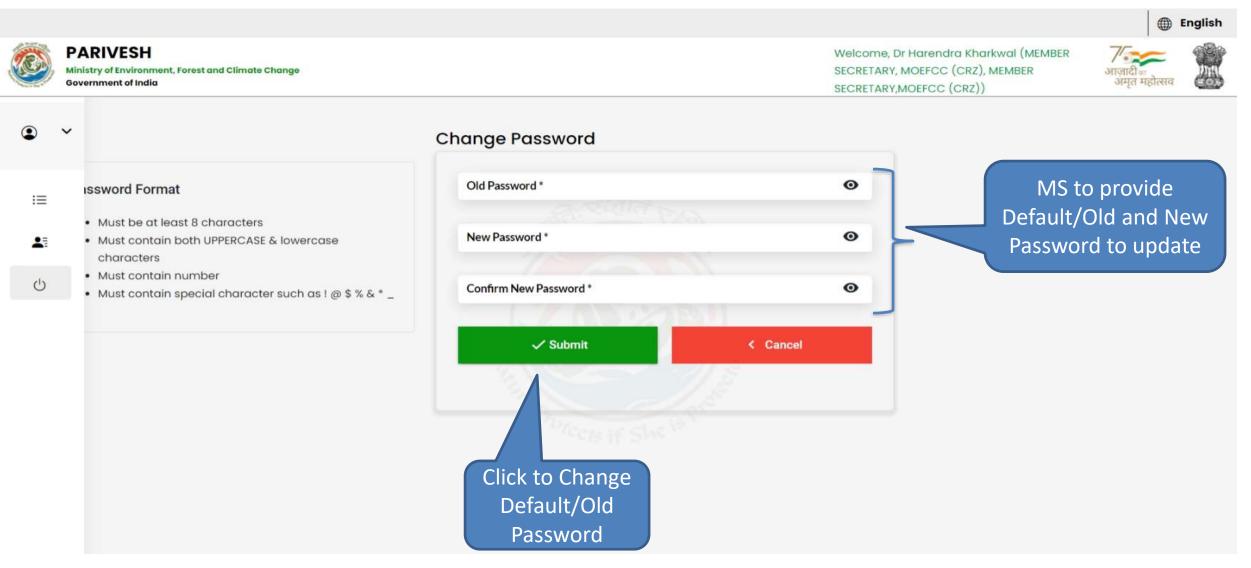

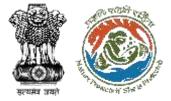

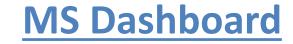

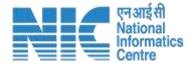

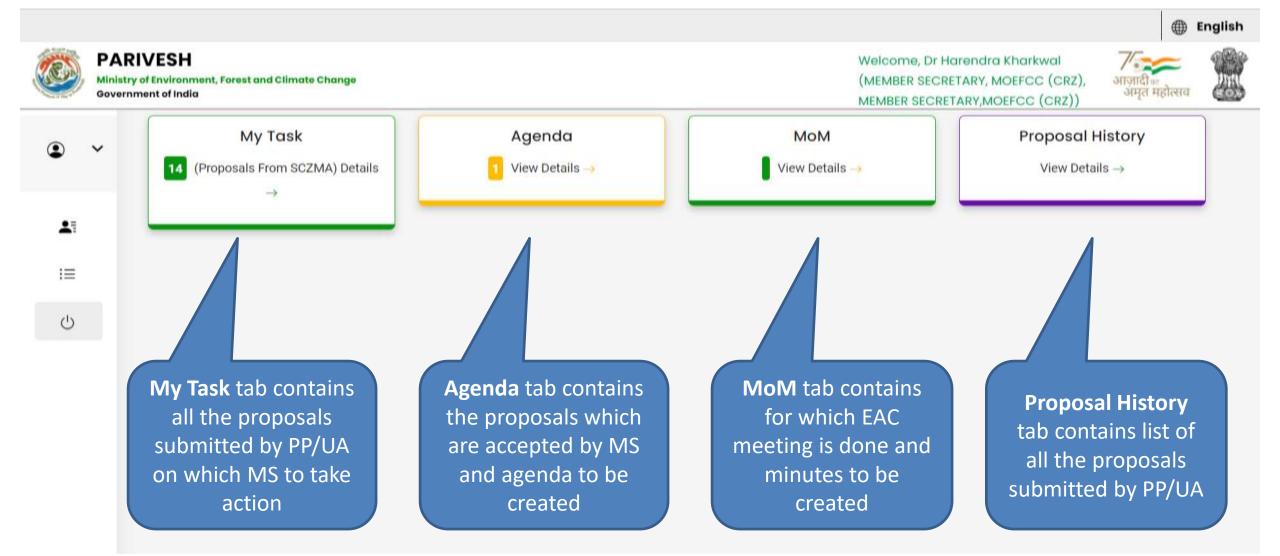

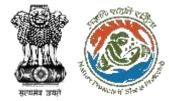

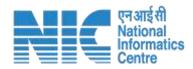

# My Task

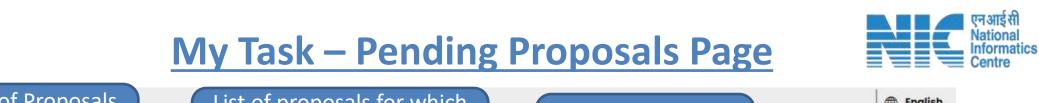

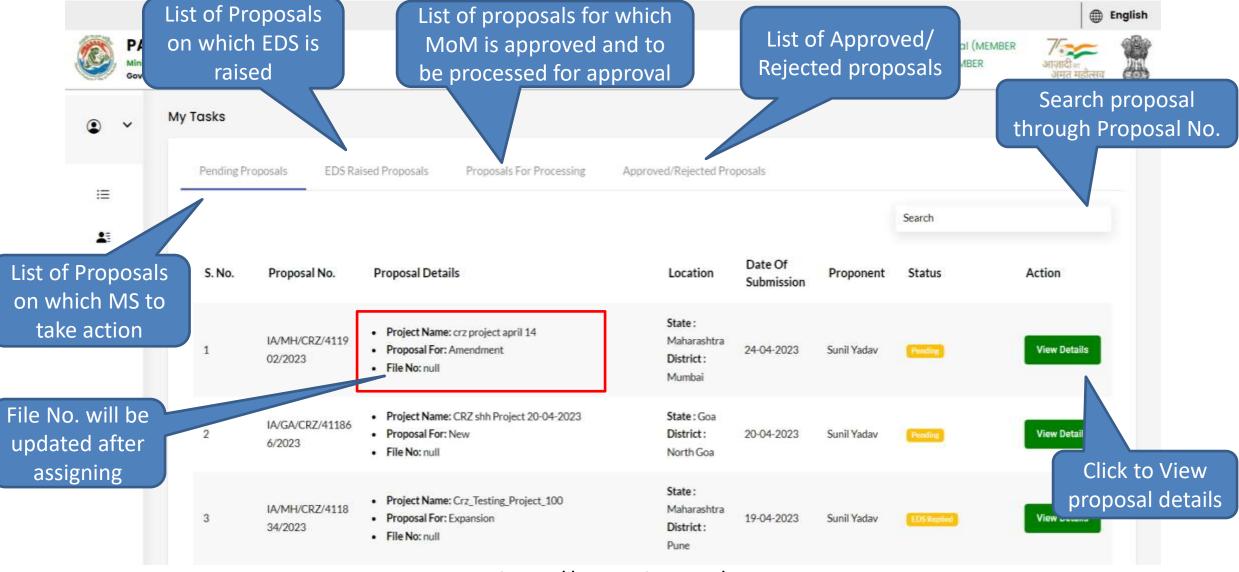

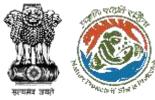

### **Proposal Summary Page**

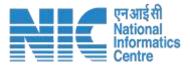

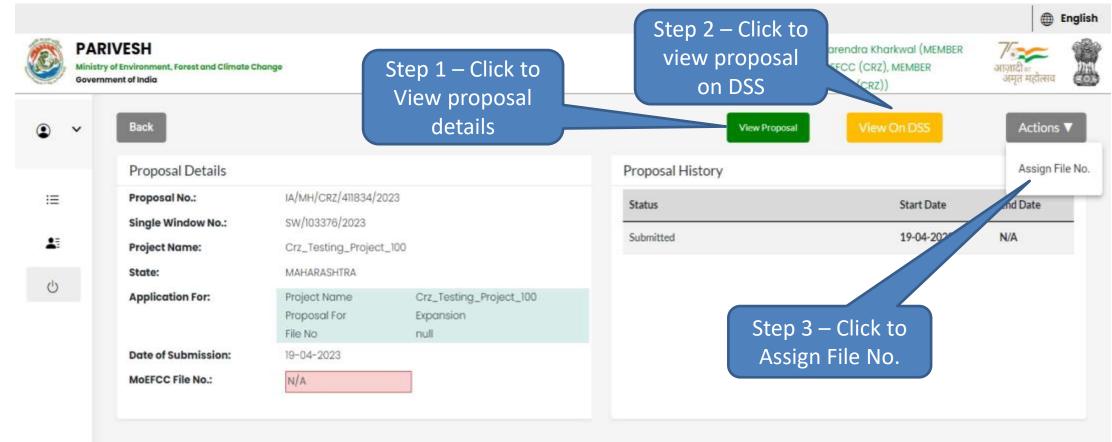

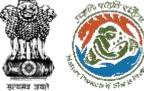

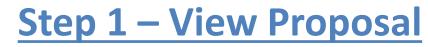

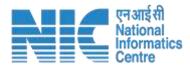

|                  | 🔊 परिवेश 🔐               |                                                                       |                                      |                                            | 🕀 English 🝷              |
|------------------|--------------------------|-----------------------------------------------------------------------|--------------------------------------|--------------------------------------------|--------------------------|
|                  | 1441d201, det 3          | ौर जलवायु परिवर्तन मंत्रालय<br>Environment, Forest and Climate Change |                                      | Life<br>Environment                        | आज़ादी म<br>अमृत महोत्सव |
|                  | (CPC GREEN)              |                                                                       | Welcome, ( ME                        | MBER SECRETARY, MOEFCC (CRZ), MEMBER SE    | CRETARY, MOEFCC (CRZ) )  |
|                  |                          |                                                                       |                                      |                                            | Θ                        |
|                  | Project Name:            | Pipeline for CRZ application                                          | Single Window Number:                | sw/103350/2023                             |                          |
|                  |                          |                                                                       | Proposal Number:                     | IA/GA/CRZ/411685/2023                      | Click to                 |
| Click o          |                          | GOA                                                                   | Current Status:                      | Pending at MS                              | Download ar              |
| Numbe<br>ew resp | ers to<br>pective        |                                                                       |                                      |                                            | Print propos             |
| roposal          | details                  | Free                                                                  | h Proposal Form                      |                                            | <u>ب</u>                 |
|                  | Project Details Location | 2 3 4<br>of Project Project Activity Others<br>Cost                   | 5 6<br>Basic Details Project Details | Other Details Additional Un<br>Information | -9<br>dertaking          |
|                  |                          | Con                                                                   | mon Application Form                 |                                            |                          |

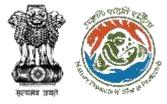

## **Step 2 – View Proposal on DSS**

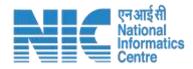

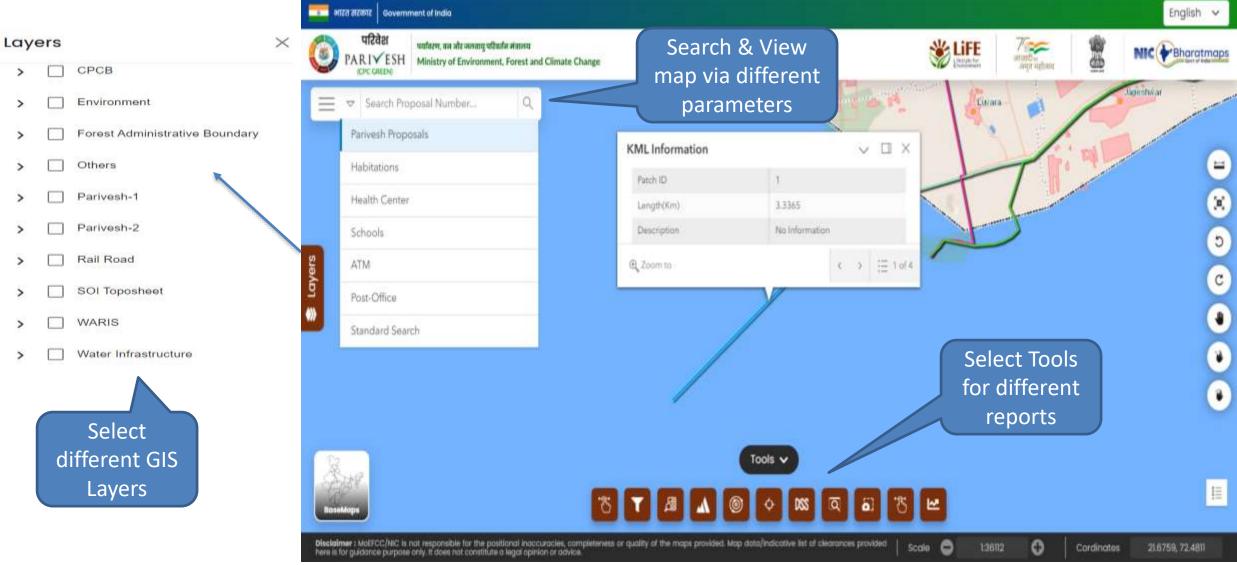

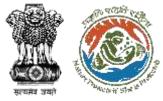

#### **Step 3 – Assign File Number**

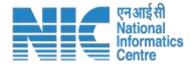

|    |                                        |                                      |         |                         |                                                                                                    | •                        | English |
|----|----------------------------------------|--------------------------------------|---------|-------------------------|----------------------------------------------------------------------------------------------------|--------------------------|---------|
|    | PARIVE<br>Ministry of En<br>Government | vironment, Forest and Climate Change |         |                         | Welcome, Dr Harendra Kharkwal (MEMBER<br>SECRETARY, MOEFCC (CRZ), MEMBER<br>SECRETARY,MOEFCC (CRZ)) | आज़ादी =<br>अमृत महोत्सव | Ż       |
| ۲  | ~                                      | Assign File No.                      |         |                         |                                                                                                    |                          |         |
| := |                                        | Proposal No.:                        |         | IA/MH/CRZ/411834/2023   |                                                                                                    |                          |         |
|    |                                        | Project Name:                        |         | Crz_Testing_Project_100 |                                                                                                    |                          |         |
| -  |                                        | State:                               |         | MAHARASHTRA             | Enter File                                                                                          |                          |         |
| Ċ  |                                        | Application For:                     |         |                         | No.                                                                                                 |                          |         |
|    |                                        | MOEFCC File No. *                    |         | CRZ/MoEFCC/2023/01      |                                                                                                    |                          |         |
|    |                                        | SO Remarks                           |         |                         |                                                                                                    |                          |         |
|    |                                        | DD Remarks                           |         |                         |                                                                                                    | 4                        |         |
|    |                                        | MS Remarks *                         | Provide | ← Paragraph ~ B         | I @ := := := := := ::: :::                                                                          |                          |         |
|    |                                        |                                      | Remarks | File No. Assigned.      |                                                                                                    |                          |         |
|    |                                        | Back                                 |         |                         | Click to Save<br>File No.                                                                           | Save & Accept            |         |

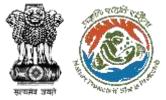

# **Proposal Summary Page**

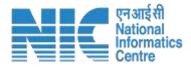

|    |                                                                                 |                     |                       |                                                                                            |                  |                                                                                                    |                | English                   |
|----|---------------------------------------------------------------------------------|---------------------|-----------------------|--------------------------------------------------------------------------------------------|------------------|----------------------------------------------------------------------------------------------------|----------------|---------------------------|
|    | PARIVESH Ministry of Environment, Forest and Climate Change Government of India |                     | nange                 | File no. successfully saved. Moefcc File name saved X successfully for application 1597172 |                  | Welcome, Dr Harendra Kharkwal (MEMBER<br>SECRETARY, MOEFCC (CRZ), MEMBER<br>SECRETARY,MOEFCC (CRZ)) |                | अाज़ादी ब<br>अमृत महोत्सव |
| ۲  | ~                                                                               | Back                |                       |                                                                                            |                  | View Proposal                                                                                       | View On DSS    | Actions <b>V</b>          |
|    |                                                                                 | Proposal Details    |                       |                                                                                            | Proposal History |                                                                                                    |                | Raise EDS                 |
| := |                                                                                 | Proposal No.:       | IA/GA/CRZ/411656/2023 |                                                                                            | Status           |                                                                                                    | Start Dat      | E Accept Proposal         |
|    |                                                                                 | Single Window No.:  | SW/103344/2023        |                                                                                            |                  |                                                                                                    |                |                           |
| 2  |                                                                                 | Project Name:       | CRZ - PIPELINE        |                                                                                            | Submitted        |                                                                                                    | 31-03-2023     | N/A                       |
| da |                                                                                 | State:              | GOA                   |                                                                                            |                  |                                                                                                    |                |                           |
| Ċ  |                                                                                 | Application For:    |                       |                                                                                            |                  |                                                                                                    |                |                           |
|    |                                                                                 | Date of Submission: | 31-03-2023            |                                                                                            | Step 4 – 0       | lick                                                                                                |                |                           |
|    |                                                                                 | MoEFCC File No.:    | CRZ/PIPELINE/0001     |                                                                                            | to Raise         |                                                                                                    | Step 5 – Click | to                        |
|    |                                                                                 | Remarks:            | FILE NO. ASSIGNED     |                                                                                            |                  |                                                                                                    | Accept propos  | sal                       |
|    |                                                                                 |                     | ļ                     |                                                                                            |                  |                                                                                                    |                |                           |

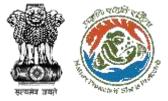

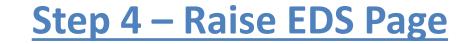

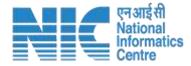

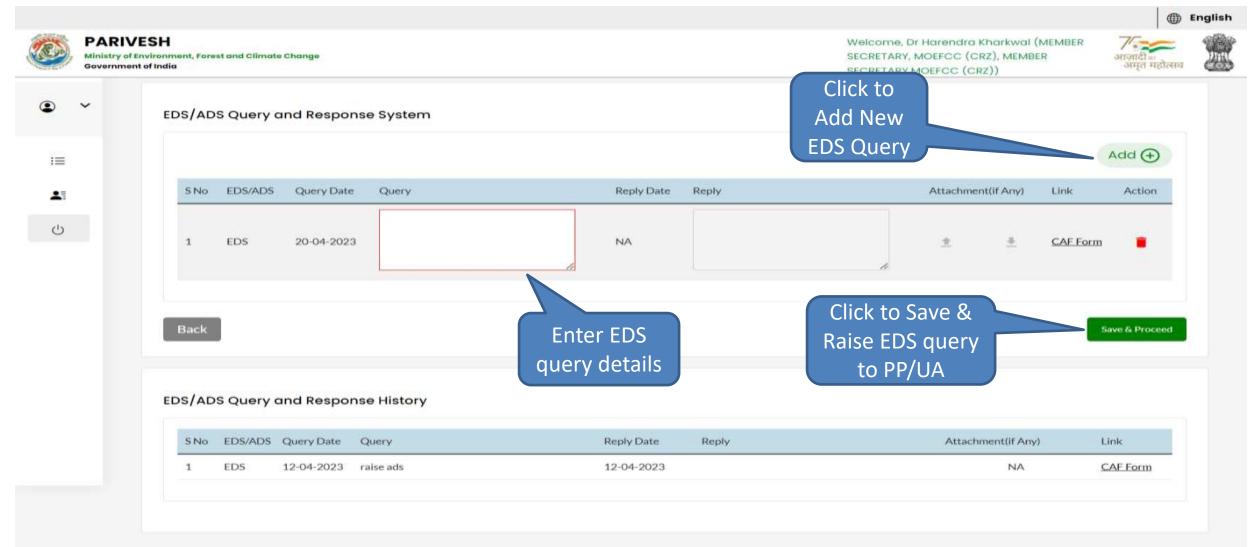

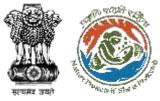

# **My Task – EDS Raised Proposals Page**

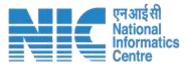

| Ministry          | VIVESH<br>y of Environment, Forest and Climate Change<br>ment of India | List of Proposals<br>on which EDS is<br>raised                                                                 |                                                                     | Welcome, Dr Hare<br>SECRETARY, MOEFC<br>SECRETARY, MOEFC |                                 | English<br>गजादी<br>अमृत महोत्सव |
|-------------------|------------------------------------------------------------------------|----------------------------------------------------------------------------------------------------|---------------------------------------------------------------------|----------------------------------------------------------|---------------------------------|----------------------------------|
| • •               | My Tasks Pending Proposals EDS Ra                                      | ised Proposals Proposals For Processing                                                                        | Approved/Rejected Proposals                                         |                                                          | irch proposal<br>gh Proposal No | Back                             |
| iii<br><b>A</b> i |                                                                        |                                                                                                    |                                                                     |                                                          | Search                          | Click to View<br>proposal        |
| Ċ                 | S. No. Proposal No.                                                    | Proposal Details                                                                                               | Location Date<br>Subm                                               | Proponent                                                | Status                          | details                          |
|                   | 1 IA/KL/CRZ/41185<br>7/2023                                            | <ul> <li>Project Name: Crz test project 20-4-2023</li> <li>Proposal For: New</li> <li>File No: null</li> </ul> | <b>State</b> : Kerala<br><b>District</b> : 20-04-<br>Pathanamthitta | 2023 Sunil Yadav                                         | EDS Raised                      | View Details                     |
|                   | 2 IA/AP/CRZ/41183<br>3/2023                                            | <ul> <li>Project Name: CRZ project 19-04-2023</li> <li>Proposal For: New</li> <li>File No: null</li> </ul>     | <b>State</b> : Andhra<br>Pradesh 19-04-<br><b>District</b> : Ntr    | 2023 Sunil Yadav                                         | EDS Raised                      | View Details                     |

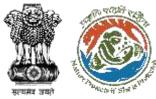

## **Proposal Summary Page**

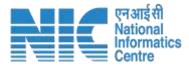

| ٨  | PARIVESH<br>Ministry of Environment, Forest and Climate C<br>Government of India | Change                | Step 4.1 – Click to<br>View Raised EDS | Velcome, Dr Harendra Kharkwal (MEMBER<br>RETARY, MOEFCC (CRZ), MEMBER<br>ECK (MOEFCC (CRZ)) | English<br>गाजादी क<br>अमृत महोत्सव |
|----|----------------------------------------------------------------------------------|-----------------------|----------------------------------------|---------------------------------------------------------------------------------------------|-------------------------------------|
| ۲  | Back                                                                             |                       | View Pro                               | oposal View Raised EDS View Or                                                              | n DSS                               |
|    | Proposal Details                                                                 |                       | Proposal History                       |                                                                                             |                                     |
| Ξ  | Proposal No.:                                                                    | IA/AS/CRZ/411660/2023 | Status                                 | Start Date                                                                                  | End Date                            |
|    | Single Window No.:                                                               | sw/103263/2023        |                                        | 24.02.0000                                                                                  |                                     |
| 1  | Project Name:                                                                    | crz Project 18        | Submitted                              | 31-03-2023                                                                                  | N/A                                 |
| da | State:                                                                           | ASSAM                 |                                        |                                                                                             |                                     |
| Ċ  | Application For:                                                                 |                       |                                        |                                                                                             |                                     |
|    | Date of Submission:                                                              | 31-03-2023            |                                        |                                                                                             |                                     |
|    | MoEFCC File No.:                                                                 | crz-12223             |                                        |                                                                                             |                                     |
|    | Remarks:                                                                         | wds                   |                                        |                                                                                             |                                     |
|    |                                                                                  |                       |                                        |                                                                                             |                                     |

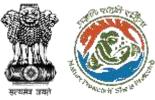

# **Step 4.1 – EDS Raised and Response History**

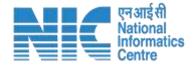

|      | PARIV<br>Ministry of a | metriscurvery, Farry | est went Cilienal | in Churryn |             |            |       | Welcome, Dr Horendro Rhorkwol (MEMBER<br>SECRETARY, MOEFCC (CRZ), MEMBER<br>SECRETARY, MOEFCC (CRZ)) | Series regionen | 1 |
|------|------------------------|----------------------|-------------------|------------|-------------|------------|-------|----------------------------------------------------------------------------------------------------|-----------------|---|
| Ð    | ~                      | EDS/AD               | S Query           | and Respo  | nse History |            |       |                                                                                                    |                 |   |
| 1.00 |                        | 5140                 | ED5/AD5           | Query Date | Query       | Reply Date | Reply | Attachment(if Any)                                                                                   | Link            |   |
| 394  |                        | *                    | EDS               | 31-03-2023 | tent        | 03-04-2023 | r     | NA                                                                                                   | CAF Form        |   |
| - 3  |                        | 2                    | EDS               | 31-03-2023 | test2       | 03-04-2023 | ,     | NA                                                                                                   | CAFForm         |   |
| 3    |                        | 3                    | EDS               | 31-03-2023 | test3       | 05-04-2023 | 17    | NA                                                                                                   | CAF Form        |   |
|      |                        | -4                   | EDS               | 31-03-2023 |             | 03-04-2023 | t.    | NA                                                                                                   | CALForm         |   |
|      |                        | 5                    | EDS               | 01-04-2023 |             | 03-04-2023 | *     | NA                                                                                                   | CAF.form        |   |
|      |                        | 5 No                 | EDS/ADS           | Query Date | Query       | Reply Date | Reply | Attactusent(If Any)                                                                                  | Link            |   |
|      |                        | 1                    | EDS               | 05-04-2023 | abc.syz     | 05-04-2023 |       | NA                                                                                                   | CAF.Form        |   |
|      |                        | S No                 | ED5/AD5           | Query Date | Guery       | Reply Date | Bapiy | Attachment()FAny)                                                                                    | Link            |   |
|      |                        | 1                    | EDS               | 07-04-2023 | (m.)        | 07-04-2023 |       | NA                                                                                                   | CAE Form        |   |
|      |                        | 3.                   | EDS               | 07-04-2023 | 56.5        | 07-04-2023 |       | NA                                                                                                   | CAF.Form        |   |
|      |                        | 3                    | EDS               | 07-04-2023 | 56 S        | 07-04-2023 |       | NA                                                                                                   | CAF.Form        |   |
|      |                        |                      | EDS               | 07-04-2023 | - 06 S      | 07-04-2023 |       | NA                                                                                                   | CAF.Form        |   |
|      |                        | 1                    | EDS               | 07-04-2023 | in .        | 07-04-2023 |       | NA                                                                                                   | CAF Form        |   |
|      |                        | 1                    | EDS               | 07-04-2023 | (n.)        | 07-04-2023 |       | NA                                                                                                   | CAEForm         |   |
|      |                        | 5 No                 | ED5/AD5           | Query Date | Query       | Reply Date | Reply | Attactment(IFAny)                                                                                    | Link            |   |
|      |                        | 1                    | EDS               | 10-04-2023 | τ           | 10-04-2023 |       | NA                                                                                                   | CAE.Form        |   |
|      |                        | 1                    | EDS               | 10-04-2023 | aw          | 10-04-2023 |       | NA                                                                                                   | CAE.Eocol       |   |
|      |                        | 2                    | EDS               | 10-04-2023 | divisi      | 10-04-2023 |       | NA                                                                                                   | CAE.Form        |   |
|      |                        | а.                   | EDS               | 10-04-2023 | dwa.        | 10-04-2023 |       | МА                                                                                                   | CAF.Form        |   |
|      |                        |                      |                   |            |             |            |       |                                                                                                    |                 |   |

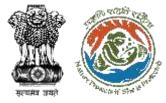

#### **Step 5 – Accept Proposal Page**

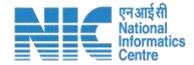

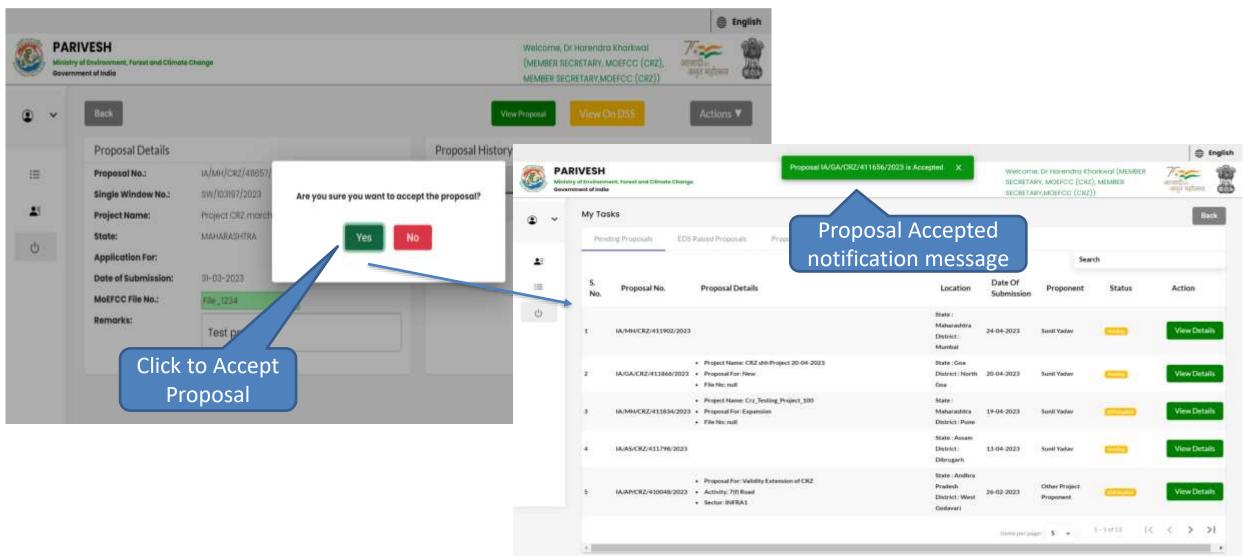

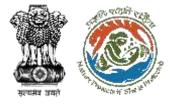

# **My Task – Proposals for Processing Page**

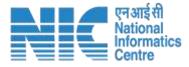

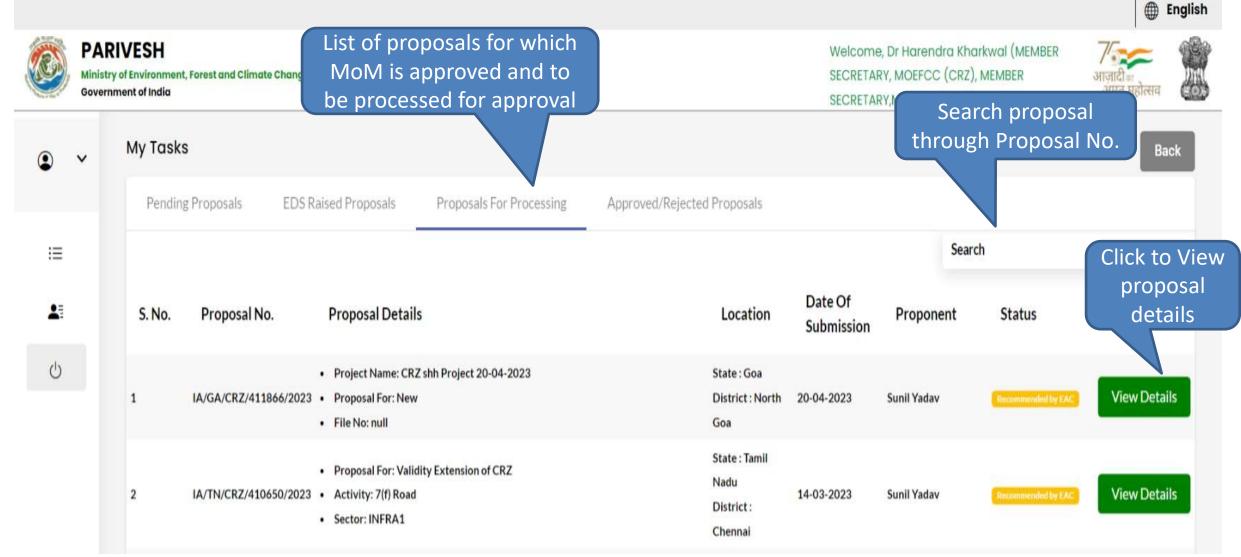

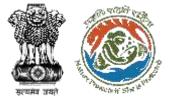

## **Proposal Summary Page**

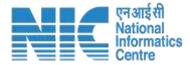

| ( <u>(</u> ), N | PARIVESH<br>Ministry of Environment, Forest and Climate C<br>Government of India | hange                                   |                                           |                 | Welcome, Dr Harend<br>SECRETARY, MOEFCC<br>SECRETARY, MOEFCC |             | Englisl<br>गजादीज<br>अमृत महोत्सव |
|-----------------|----------------------------------------------------------------------------------|-----------------------------------------|-------------------------------------------|-----------------|--------------------------------------------------------------|-------------|-----------------------------------|
| • ~             | Back                                                                             |                                         |                                           | View Proposal   | View Raised EDS                                              | View On DSS | Actions <b>V</b>                  |
|                 | Proposal Details                                                                 |                                         |                                           | Proposal Histor | у                                                            |             | Process File                      |
| ≔               | Proposal No.:                                                                    | IA/GA/CRZ/411866/2                      | 023                                       | Status          |                                                              | Start Date  | E Raise ADS                       |
|                 | Single Window No.:                                                               | SW/103383/2023                          |                                           |                 |                                                              |             |                                   |
|                 | Project Name:                                                                    | CRZ shh Project 20-                     | 04-2023                                   | Submitted       |                                                              | 20-04-207   | N/A                               |
| da              | State:                                                                           | GOA                                     |                                           |                 |                                                              |             |                                   |
| Ċ               | Application For:                                                                 | Project Name<br>Proposal For<br>File No | CRZ shh Project 20-04-2023<br>New<br>null |                 | Step 6 –                                                     | Click to    |                                   |
|                 | Date of Submission:                                                              | 20-04-2023                              |                                           |                 | process                                                      | file for    |                                   |
|                 | MoEFCC File No.:                                                                 | crz_2233                                |                                           |                 |                                                              |             |                                   |
|                 | Remarks:                                                                         | na                                      |                                           |                 | Аррг                                                         | oval        |                                   |

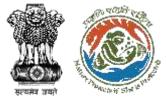

#### **Step 6 – Process File Page**

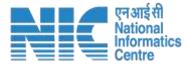

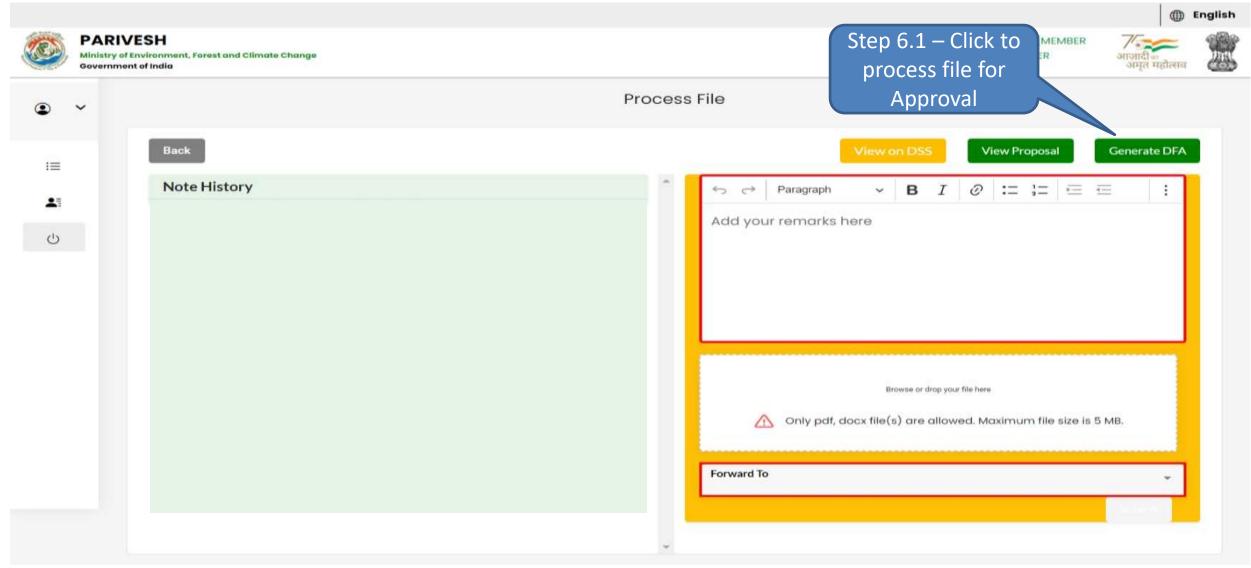

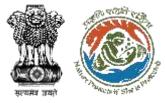

#### **Step 6.1 – Create DFA Page**

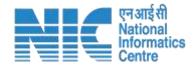

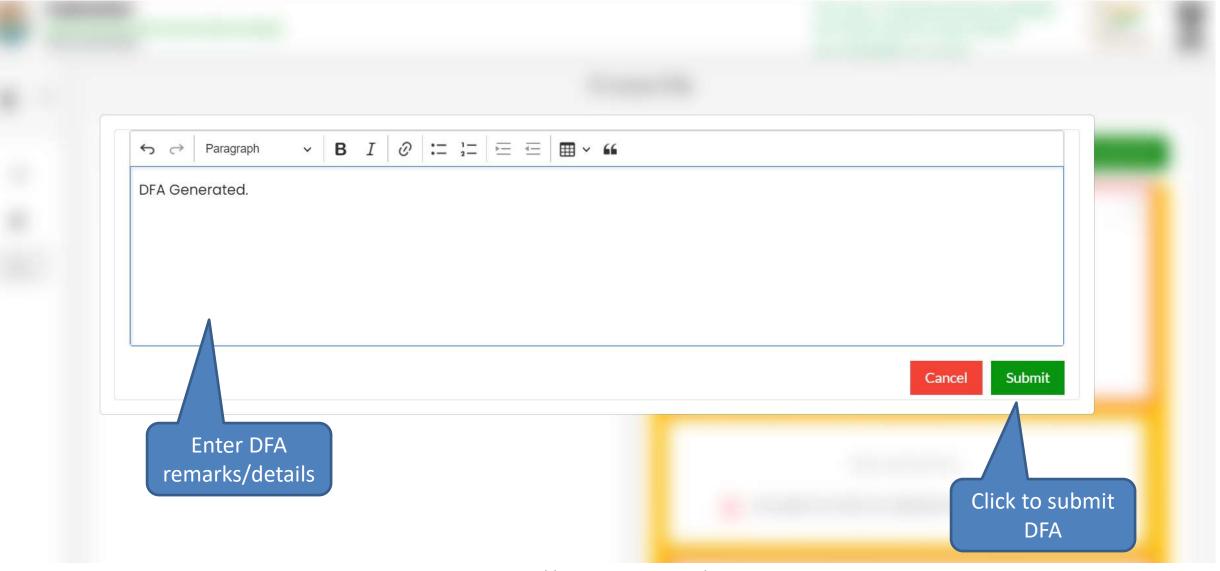

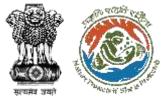

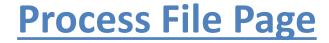

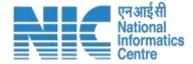

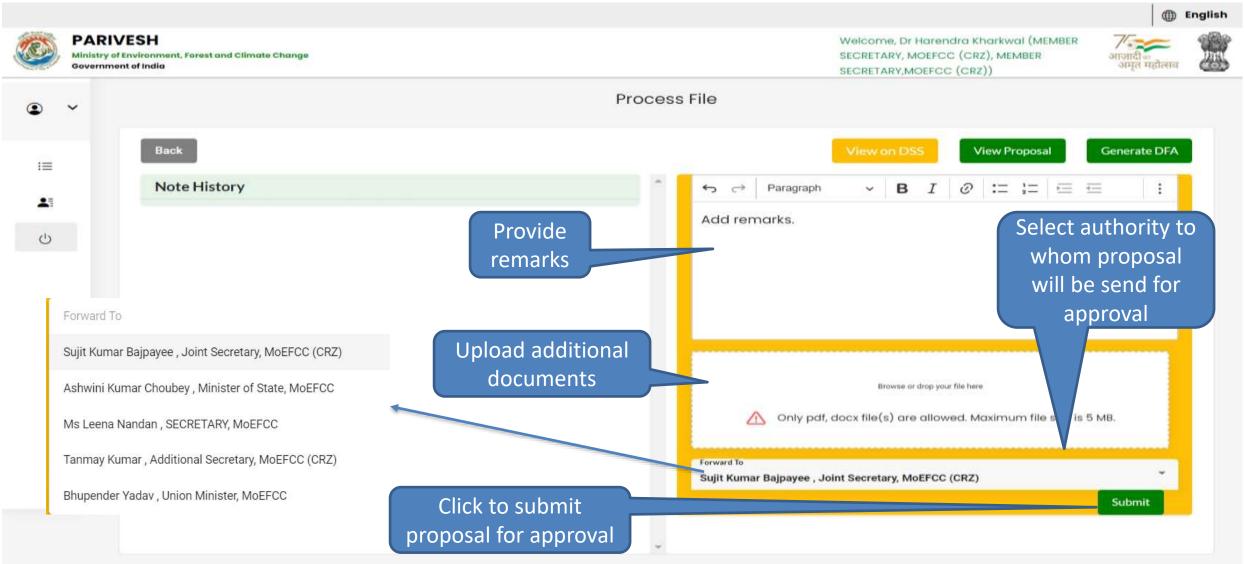

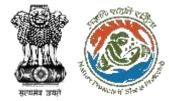

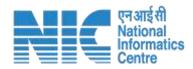

# **Agenda**

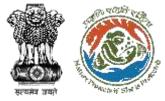

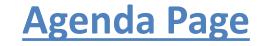

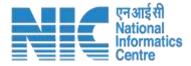

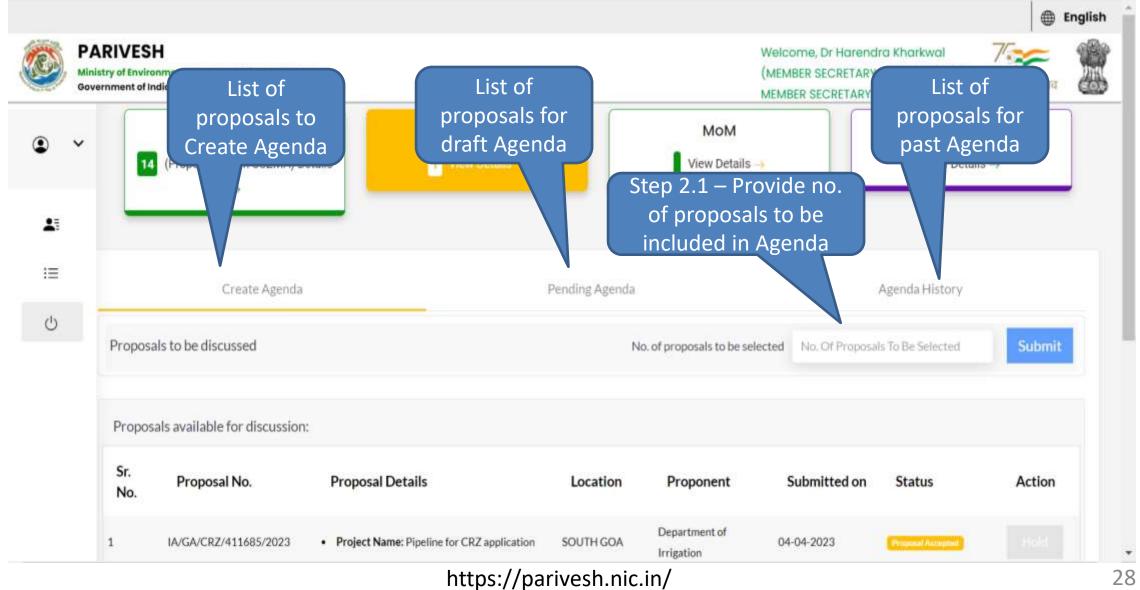

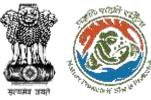

#### **Step 2.1 – Create Agenda Page**

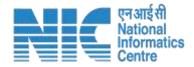

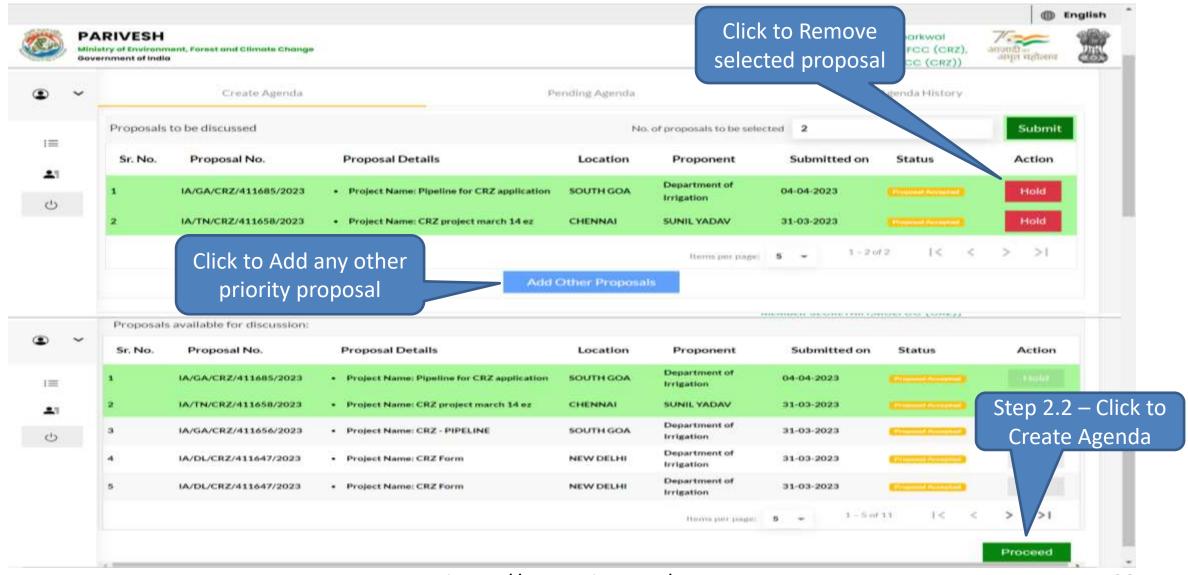

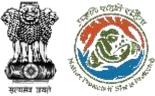

### **Step 2.2 – Create Agenda Form (2/2)**

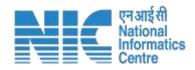

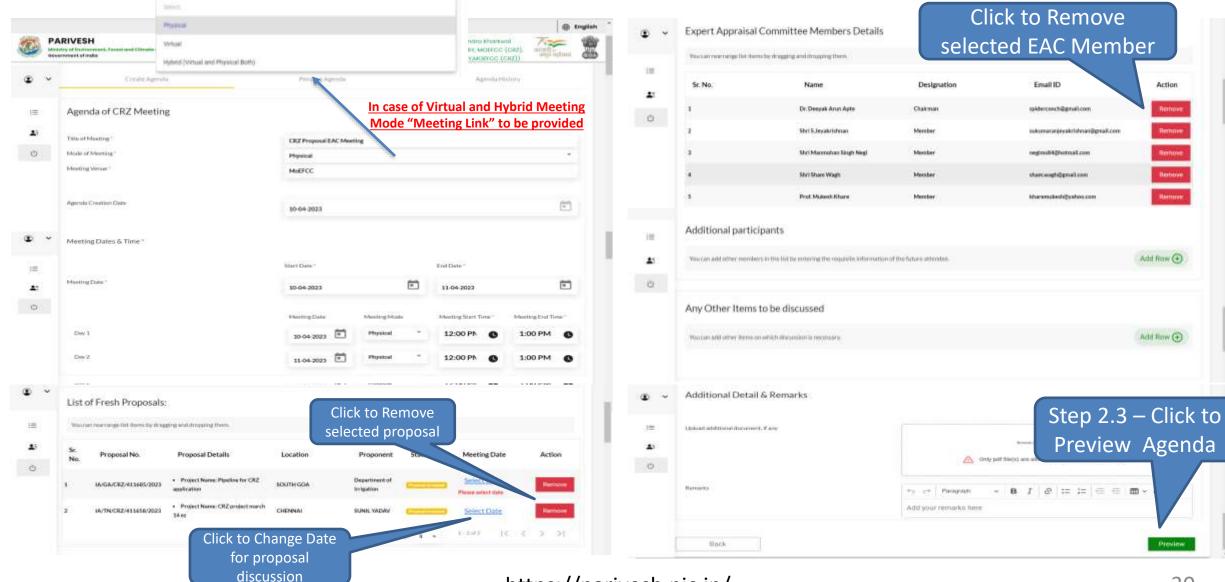

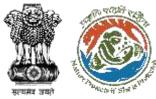

## Step 2.2 – Create Agenda Form (2/2)

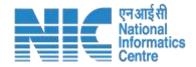

| E915),     | Minist | RIVESH<br>ry of Environment, Forest and              | Climate Change        |                                                                                             |                                                                                 | (ME)                     | ome, Dr Harendra Kho<br>MBER SECRETARY, MOEF               | CC (CRZ), an                                                                                                   | अग्रेरी मा        | Englis |
|------------|--------|------------------------------------------------------|-----------------------|---------------------------------------------------------------------------------------------|---------------------------------------------------------------------------------|--------------------------|------------------------------------------------------------|----------------------------------------------------------------------------------------------------|-------------------|--------|
|            | Gover  | nment of India                                       |                       |                                                                                             |                                                                                 | MEM                      | BER SECRETARY, MOEFC                                       | C (CRZ))                                                                                                    | steller structure | -000   |
| •          | -      | Cri                                                  | eate Agenda           |                                                                                             | Pending Agenda                                                                  |                          | Agend                                                      | la History                                                                                                    |                   |        |
| <b>.</b> 3 |        | Agenda for the Meeting of<br>Related to Coastal Regu |                       |                                                                                             |                                                                                 |                          |                                                            |                                                                                                    |                   |        |
| =          |        | Agenda ID                                            | CRZ/AGENDA/89/3/      | 2023                                                                                        |                                                                                 |                          |                                                            |                                                                                                    |                   |        |
|            |        | Title of Meeting                                     | CRZ Proposal EAC M    | sections                                                                                    |                                                                                 |                          |                                                            |                                                                                                    |                   |        |
| Ċ          |        | Meeting Mode                                         | Physical              |                                                                                             |                                                                                 |                          |                                                            |                                                                                                    |                   |        |
|            |        | Meeting Venue                                        | MOEFCC                |                                                                                             |                                                                                 |                          |                                                            |                                                                                                    |                   |        |
|            |        | Agenda Creation Date                                 | 10-04-2023            |                                                                                             |                                                                                 |                          |                                                            |                                                                                                    |                   |        |
|            |        | Meeting Date & Time                                  | Start Date            |                                                                                             |                                                                                 | End Date                 |                                                            |                                                                                                    |                   |        |
|            |        |                                                      | 10-04-2023            |                                                                                             |                                                                                 | 10-04-2023               |                                                            |                                                                                                    |                   |        |
|            |        |                                                      | Meeting Date          |                                                                                             | Meeting Mode                                                                    | Star                     | t Time                                                     | End Time                                                                                                    |                   |        |
|            |        | Day 1                                                | 10-04-2023            |                                                                                             | Physical                                                                        | 4:25                     | PM                                                         | 4:30 PM                                                                                                    |                   |        |
| <b>₽</b> 1 |        | 1 2                                                  | IA/GA/CRZ/411685/2023 | Project Name : Pipeline<br>for CR2 application<br>Project Name : CR2<br>project march 14 ez | State : Goa<br>District : South Goa<br>State : Tamii Nadu<br>District : Chennar | Department of irrigation | 2023-04-<br>04723:51:31.647<br>2023-03-<br>31713:31:20.307 | (Constitution                                                                                                  |                   |        |
| 3          |        | Expert Apprais                                       | al Committee Men      | bers Details                                                                                |                                                                                 |                          |                                                            |                                                                                                    |                   |        |
|            |        | Sr. No.                                              | Name                  |                                                                                             | Designatio                                                                      | on                       | Email ID                                                   |                                                                                                    |                   |        |
|            |        | 3                                                    | Dr. De                | epak Arun Apte                                                                              | Chairman                                                                        |                          | saidercanchile                                             | mail.com                                                                                                    |                   |        |
|            |        | 2                                                    | Shet 5.               | hey-alter Istoriaev                                                                         | Polarritar                                                                      |                          | substrationstat                                            | krishnan@amail.cs                                                                                              | 12833             |        |
|            |        | 9                                                    |                       | anmohan Singh Negi                                                                          | Member                                                                          |                          | neetins84@bab                                              | Manufactory and the second second second second second second second second second second second second second |                   |        |
|            |        | 4                                                    |                       | iam Wagh                                                                                    | Pelacridaer                                                                     |                          | staarta.seaattaiParta                                      | nail.sum                                                                                                    |                   | uhl    |
|            |        | .5                                                   | Dr34.H                | harlowat                                                                                    | Member S                                                                        | ecretary (EAC)           | h.khackwat@mic                                             |                                                                                                    | ck to P           | ubl    |
|            | 1      | Additional Deta                                      | ail & Remarks         |                                                                                             |                                                                                 | Click to S               |                                                            |                                                                                                    | Agen              | da     |
|            |        | Remarks                                              |                       |                                                                                             | N/A                                                                             | Agenda as                | Draft                                                      |                                                                                                    |                   |        |
|            | r      | Cancel                                               | 1                     |                                                                                             |                                                                                 | Back                     | Save As Draft                                              | Lock                                                                                                    | & Publish         |        |

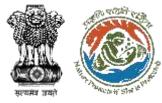

## <u>Agenda Page – Pending Agenda</u>

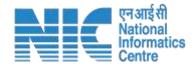

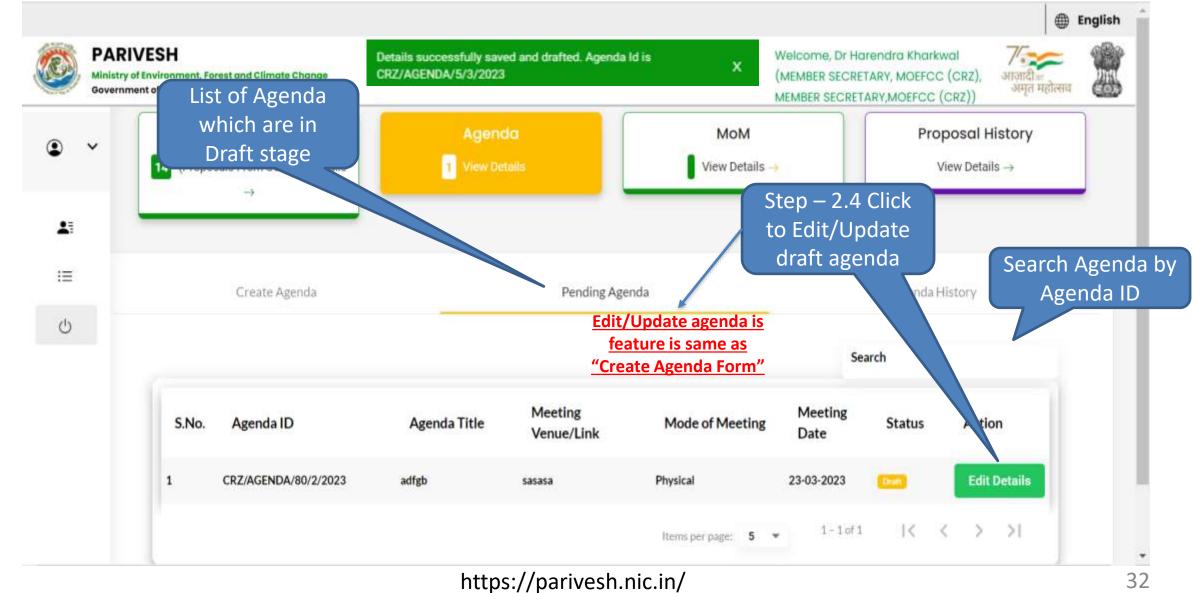

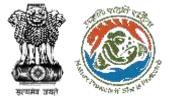

## Agenda Page – Agenda History

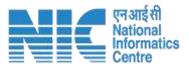

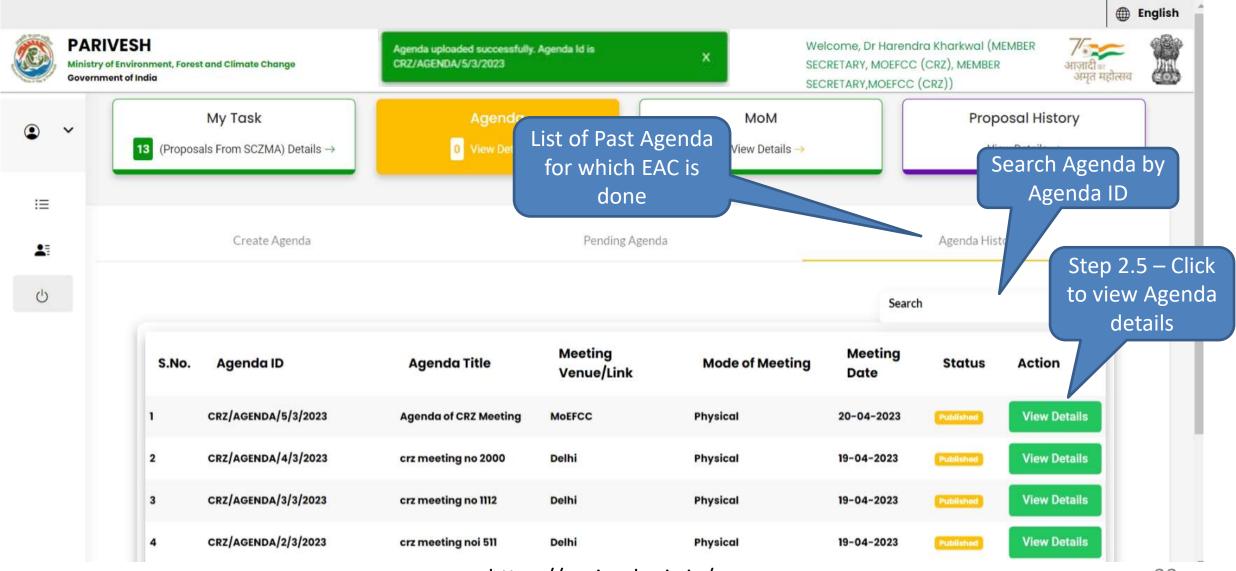

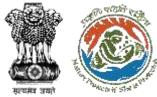

#### **Step 2.5 – View Agenda Page**

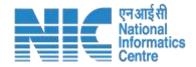

|      |          |                                                       |                          |                                                |                                      |                                    |                                                                   |                   | (D) 6                          | nglish î |
|------|----------|-------------------------------------------------------|--------------------------|------------------------------------------------|--------------------------------------|------------------------------------|-------------------------------------------------------------------|-------------------|--------------------------------|----------|
|      | Ministry | IVESH<br>rol Invironment, Porest and<br>ment of India | Cilmata Change           |                                                |                                      | CAREN                              | ome, Dr Horendro Kh<br>IBER SECRETARY, MOE<br>BER SECRETARY, MOEF | FCC (CRZ),        | भारति व्य<br>अम्मूल संस्तीरमाथ | -        |
| D ·  | ~        | ~1                                                    | ew Agenda                |                                                | Pending Agenda                       |                                    | Agen                                                              | daHistory         |                                |          |
| 41   |          |                                                       | Agenda for<br>Related to | the Meeting of E<br>o Coastal Regula           | Expert Appraisal<br>ation Zone (CRZ) | Committee (EAC<br>to be held on 07 | c) for Project<br>7-04-2023                                       |                   |                                |          |
| -    |          | Agenda ID                                             | CRZ/AGENDA/88/3/2        | 2023                                           |                                      |                                    |                                                                   |                   |                                |          |
| 1=   |          | Title of Meeting                                      | Crz irrigation Agenda    |                                                |                                      |                                    |                                                                   |                   |                                |          |
| 9    |          | Meeting Mode                                          | Physical                 |                                                |                                      |                                    |                                                                   |                   |                                |          |
| 9    |          | Meeting Venue                                         | office                   |                                                |                                      |                                    |                                                                   |                   |                                |          |
|      |          | Agenda Creation Date                                  | 06-04-2023               |                                                |                                      |                                    |                                                                   |                   |                                |          |
|      |          | Meeting Date & Time                                   | Start Date               |                                                |                                      | End Date                           |                                                                   |                   |                                |          |
|      |          |                                                       | 07-04-2023               |                                                |                                      | 07-04-2023                         |                                                                   |                   |                                |          |
|      |          |                                                       | Meeting Date             |                                                | Meeting Mode                         | Star                               | t Time                                                            | End Time          |                                |          |
|      |          | Day 1                                                 | 07-04-2023               |                                                | Physical                             | 1:00                               | AM                                                                | 2:00 AM           |                                |          |
| en s |          | Sr. No.                                               | Proposal No.             | Proposal Details                               | Location                             | Proponent                          | Submitted on                                                      | Status            | Meeting<br>Date                |          |
|      |          | 1                                                     | IA/GA/CRZ/411685/2023    | Project Name : Pipeline<br>for CRZ application | State : Goa<br>District : South Goa  | Department of Irrigatio            | n 2023-04-05                                                      | Considered        | 07-04-2023                     |          |
| =    |          | Expert Appraisa                                       | al Committee Mem         | bers Details                                   |                                      |                                    |                                                                   |                   | C                              | lick to  |
| 5    |          | Sr. No.                                               | Name                     |                                                | Designation                          |                                    | Email ID                                                          |                   | Drov                           | view and |
|      |          | 1                                                     | Dr. De                   | epak Arun Apte                                 | Chairman                             |                                    | spiderconch@                                                      | gmail.com         | PIE                            |          |
|      |          | 2                                                     | Shri S.,                 | leyakrishnan                                   | Member                               |                                    | sukumaranjey                                                      | akrishnan@gmail.c | Drin                           | + Agond  |
|      |          | а                                                     | Shri M                   | anmohan Singh Negi                             | Member                               |                                    | negims84@ho                                                       | tmail.com         | PIIII                          | t Agend  |
|      |          | 4                                                     | Shri Sh                  | am Wagh                                        | Member                               |                                    | ahamwaghopg                                                       | mail.com          |                                |          |
|      |          | Additional Deta                                       | il & Remarks             |                                                |                                      |                                    |                                                                   |                   |                                |          |
|      |          | Remarks                                               |                          |                                                | N/A                                  |                                    |                                                                   |                   |                                |          |
|      | 1        | Cancel                                                |                          |                                                |                                      |                                    |                                                                   |                   | Å.                             |          |

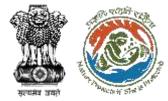

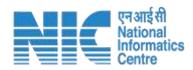

# <u>MoM</u>

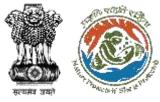

#### **MoM Page – Create/Draft MoM**

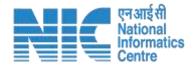

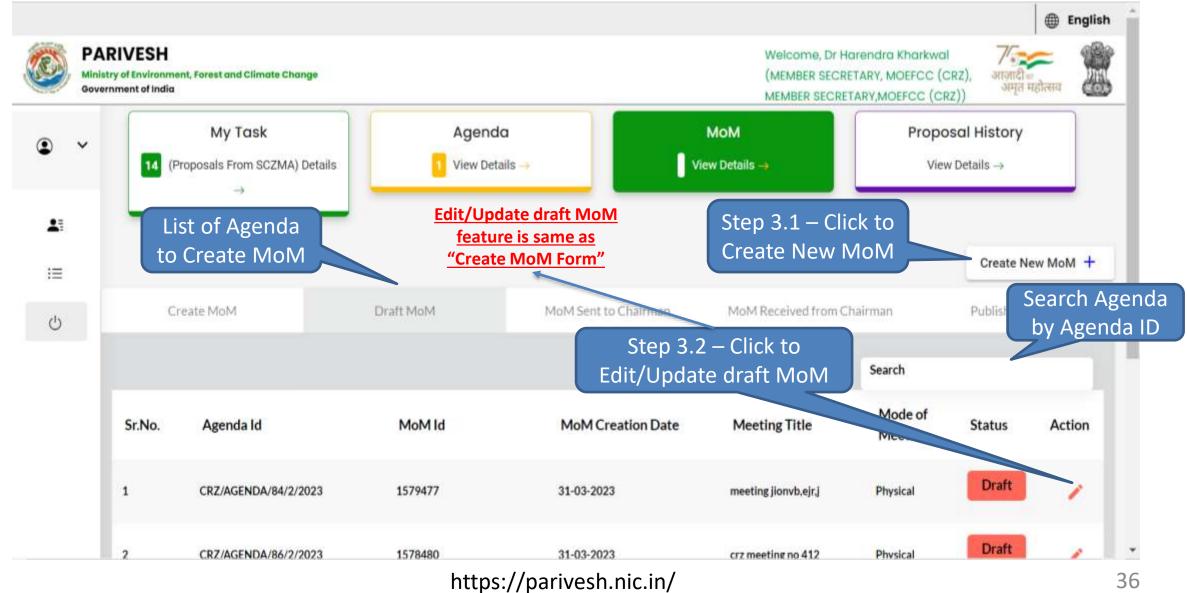

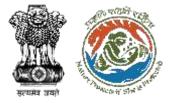

### **Step 3.1 – Create MoM Page**

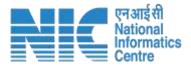

| Image: Create MoM   Image: Create MoM   Image: Create MoM <th>•</th> <th>~</th> <th>My Task</th> <th>Agenda</th> <th></th> <th>МоМ</th> <th></th> <th>Proposal H<mark>i</mark>story</th> <th></th> | •  | ~ | My Task            | Agenda                        |                      | МоМ            |                   | Proposal H <mark>i</mark> story |   |
|----------------------------------------------------------------------------------------------------|----|---|--------------------|-------------------------------|----------------------|----------------|-------------------|---------------------------------|---|
| ▲       CRZ/AGENDA/82/2/2023         □       CRZ/AGENDA/69/2/2023         CRZ/AGENDA/68/2/2023         CRZ/AGENDA/68/2/2023         CRZ/AGENDA/68/2/2023         CRZ/AGENDA/68/2/2023         CRZ/AGENDA/68/2/2023         CRZ/AGENDA/68/2/2023         CRZ/AGENDA/68/2/2023         CRZ/AGENDA/68/2/2023         CRZ/AGENDA/62/2/2023                                                                                                    |    |   |                    | <mark>1</mark> View Details → |                      | View Details → | Please Select Age | enda to create MoM              |   |
| に<br>CRZ/AGENDA/69/2/2023<br>CRZ/AGENDA/68/2/2023<br>CRZ/AGENDA/68/2/2023<br>CRZ/AGENDA/62/2/2023                                                                                                    | •= |   | →                  |                               |                      |                | CRZ/AGENDA/82     | /2/2023                         |   |
| Create MoM Draft MoM MoM Sent to Chairman MoM R CRZ/AGENDA/68/2/2023<br>CRZ/AGENDA/62/2/2023                                                                                                    | •  |   |                    |                               |                      |                | CRZ/AGENDA/69,    | /2/2023                         |   |
| CRZ/AGENDA/62/2/2023                                                                                                    | i≡ |   |                    |                               |                      |                | CRZ/AGENDA/68,    | /2/2023                         |   |
| Minutes Of Meeting CRZ/AGENDA/50/2/2023                                                                                                    | Ċ  |   | Create MoM         | Draft MoM                     | MoM Sent to Chairman | MoM R          | CRZ/AGENDA/62     | /2/2023                         |   |
|                                                                                                    |    | N | Ainutes Of Meeting |                               |                      |                | CRZ/AGENDA/50,    | /2/2023                         |   |
|                                                                                                    |    |   |                    |                               |                      |                |                   | 10 10 000                       | _ |

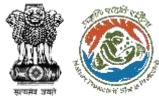

# Step 3.1 – Create New/Draft MoM Form (1/3)

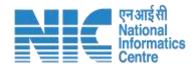

| Minist | RIVESH<br>ry of Environment, Fo<br>mment of India | rest and Climate Change     |                             |                     |                  |                 |            | rendra Kharkwal (MEMBER<br>FCC (CRZ), MEMBER<br>FCC (CRZ)) | आजाधी ज<br>अमृत महोत्सव |
|--------|---------------------------------------------------|-----------------------------|-----------------------------|---------------------|------------------|-----------------|------------|------------------------------------------------------------|-------------------------|
| -      | Minutes Of Me                                     | eting                       |                             |                     |                  |                 | CRZ/AGE    | NDA/4/3/2023                                               |                         |
|        | 1. MoM C                                          | reation                     |                             |                     |                  |                 |            |                                                            |                         |
|        | 1.1 Agenda                                        | Id                          |                             | CRZ/AGENDA/4/3      | /2023            |                 |            |                                                            |                         |
|        | 1.2 Title of                                      | Meeting                     |                             | Crz Meeting No 20   | 00               |                 |            |                                                            |                         |
|        | 1.3 Meeting                                       | ) Mode                      |                             | Physical            |                  |                 |            |                                                            |                         |
|        | 1.4 Meeting                                       | j Venue                     |                             | Delhi               |                  |                 |            |                                                            |                         |
|        | 1.5 Meeting                                       | ) Date                      |                             | Start Date          |                  | 19-04-2023      |            |                                                            |                         |
|        |                                                   |                             |                             | End Date            |                  | 19-04-2023      |            | Step 3.1.                                                  | 1 – Click               |
|        | 1.6 Opening                                       | ) Remark                    |                             | CRZ EAC Meeting     |                  |                 |            | to updat                                                   |                         |
|        |                                                   |                             |                             |                     |                  |                 |            |                                                            |                         |
|        | 1.7 Confirm                                       | ation of MoM of last EAC me | eting                       | Confirmation of N   | oM of last EAC m | reeting         |            | decision                                                   |                         |
|        |                                                   |                             |                             |                     |                  |                 |            | individual                                                 | proposal                |
|        |                                                   |                             |                             |                     |                  |                 | Search     |                                                            |                         |
|        | 1.8 List o                                        | of Proposals                |                             | Dranaral            |                  | Manting         | Submitted  | Recommendation of                                          |                         |
|        | S.No                                              | Proposal No                 | Proponent                   | Proposal<br>Details | State            | Meeting<br>Date | On         | EAC                                                        | tion                    |
|        | 1                                                 | IA/GA/CRZ/411656/2023       | Department Of<br>Irrigation |                     | Goa              | 19-04-2023      | 31-03-2023 | NA                                                         | 1                       |

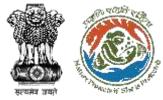

# Step 3.1.1 – Create New/Draft MoM Form (1/2)

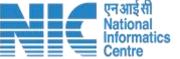

| Proposal Deliberation      | S                                                              | New                                         | Agenda                                                        |
|----------------------------|----------------------------------------------------------------|---------------------------------------------|---------------------------------------------------------------|
| 1. Project Details         |                                                                |                                             | 1                                                             |
| 1.1 Proposal No            | IA/GA/CRZ/411656/2023                                          |                                             | Act                                                           |
| 1.2 Proposal Details       | Project Name CRZ - PIPELINE                                    | Proposal No IA/GA/CRZ/411656/2023           |                                                               |
|                            | State GOA                                                      | District SOUTH GOA                          |                                                               |
| 1.3 Proponent              | Department of Irrigation                                       |                                             | >                                                             |
| 2. Project Description     | ns                                                             |                                             |                                                               |
| 2.1 Project Salient        | In                                                             |                                             | Actic                                                         |
| Features *                 | $\bullet$ $rightarrow$ Paragraph $\checkmark$ <b>B</b> $I$ $O$ | ≔ ≔   ≡ ≡   ⊞ - "                           | Recommended with conditions                                   |
|                            | Project Salient Features                                       |                                             | Recommended Deferred for Site Impection                       |
| 2.3 Current Deliberation • | $\Leftrightarrow$ $\bigcirc$ Paragraph $\sim$ <b>B</b> $I$ $@$ | := :=   = =   = ~ ~ ~ ~ ~ ~ ~ ~ ~ ~ ~ ~ ~ ~ | Deferred for ADS<br>Deferred for PP not attending the meeting |
|                            | Current Deliberation                                           |                                             | Report violation<br>Returned in present form                  |
|                            |                                                                |                                             | Rejected                                                      |
| 3. Recommendation          |                                                                |                                             |                                                               |

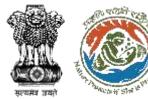

# Step 3.1.1 – Create New/Draft MoM Form (2/2)

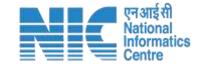

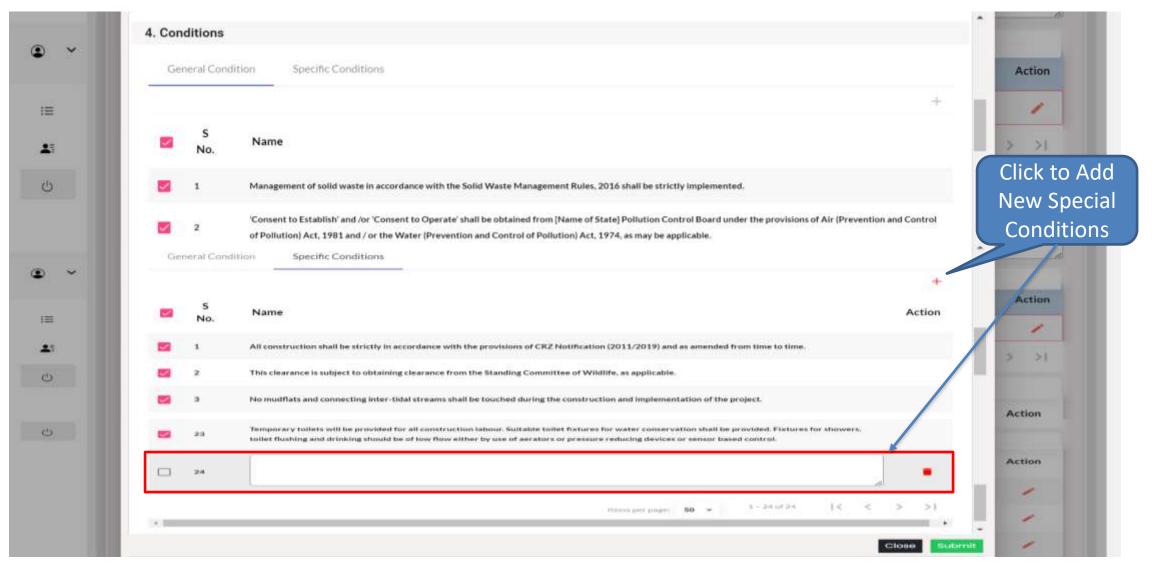

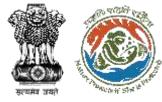

# Step 3.1 – Create New/Draft MoM Form (2/3)

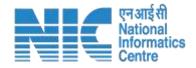

|        |                                                      |                                |             |                                                                                                    |                               | nglish |
|--------|------------------------------------------------------|--------------------------------|-------------|----------------------------------------------------------------------------------------------------|-------------------------------|--------|
| Minist | ARIVESH<br>Istry of Environment<br>fornment of India | ent, Forest and Climate Change |             | Welcome, Dr Harendra Kharkwal (MEMBER<br>SECRETARY, MOEFCC (CRZ), MEMBER<br>SECRETARY,MOEFCC (CRZ)) | 7/<br>आजादी क<br>अमृत महोत्सव | ×      |
| • •    | 1.9 E                                                | EAC Member List                |             | Search                                                                                              |                               |        |
| 1=     | S<br>No                                              | Name                           | Designation | Attendence<br>Step 3.1.2 – Click to                                                                 | Action                        |        |
|        | 1                                                    | Dr. Deepak Arun Apte           | Chairman    | update Attendance                                                                                   |                               |        |
| ථ      | 2                                                    | Shri S.Jeyakrishnan            | Member      | of EAC members                                                                                      | / /                           |        |
|        | а                                                    | Shri Manmohan Singh Negi       | Member      | Present                                                                                             | 1                             |        |
|        | 4                                                    | Shri Sham Wagh                 | Member      | Present                                                                                             | 1                             |        |
|        | 5                                                    | Prof. Mukesh Khare             | Member      | Present                                                                                             | -                             |        |
|        |                                                      |                                |             | Step 3.1.4 – Click to                                                                               | < > >1                        |        |
|        | 2. Do                                                | ocument Details                |             | Forward MoM to                                                                                      |                               |        |
|        |                                                      | ttach Additional Document      |             | Chairman for approval                                                                               | Step 3.1.3 -                  | – Cli  |
|        |                                                      |                                | 🛆 o 🕻       | CIICK TO Save mum file size is 5 M                                                                  | to Preview                    | / Mo   |
|        |                                                      |                                |             | MoM as<br>Draft Save as Draft Forward to C                                                          | Chairman Preview              |        |

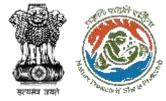

# Step 3.1.2 – Update EAC member Attendance

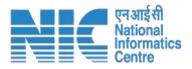

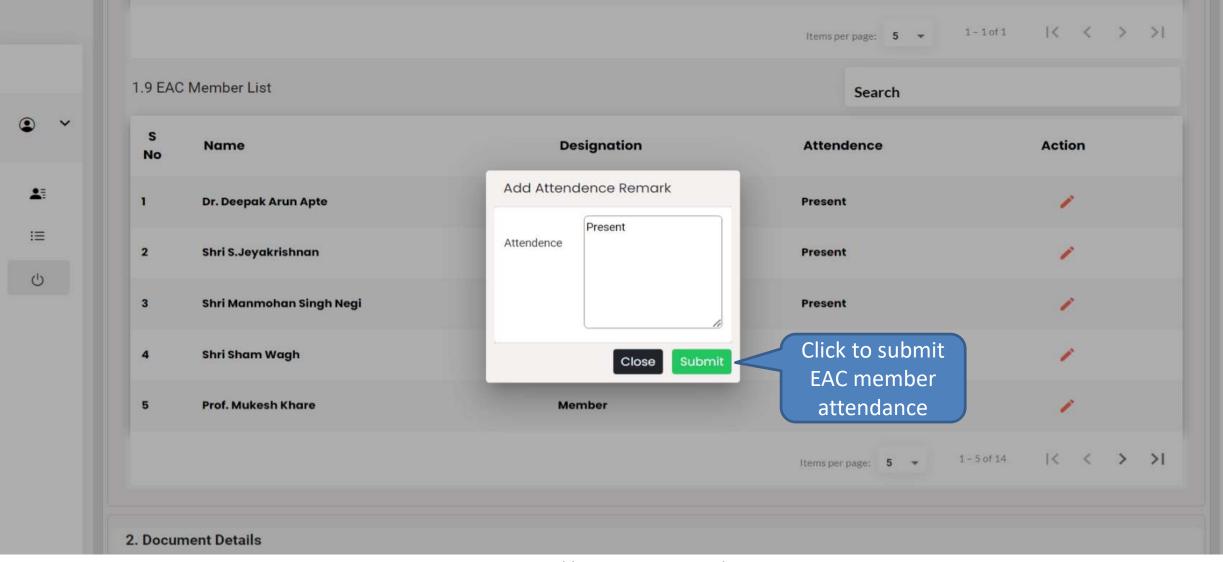

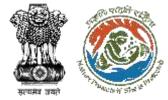

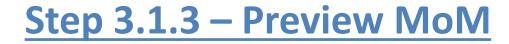

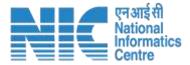

| Agenda Id   |                               | CRZ/AGENDA/4/3/2023         |             |                  |
|-------------|-------------------------------|-----------------------------|-------------|------------------|
| Title of Me | etina                         | crz meeting no 2000         |             |                  |
| Meeting M   |                               | Physical                    |             | Click to Preview |
| Meeting Ve  |                               | Delhi                       |             |                  |
| Meeting Da  |                               | Start Date                  | 19-04-2023  | individual       |
|             |                               | End Date                    | 19-04-2023  |                  |
| Opening Re  | emark                         | CRZ EAC Meeting             |             | proposal MoM     |
| Confirmati  | on of MoM of last EAC meeting | Confirmation of MoM of last | EAC meeting |                  |
| EAC Memb    | A/CRZ/411656/2023             |                             |             | ~                |
| 5 No        | Name                          | De                          | signation   | Attendence       |
| 1           | Dr. Deepak Arun Apte          | Ch                          | airman      | Present          |
| 2           | Shri S.Jeyakrishnan           | Me                          | mber        | Present          |
| 1           | Shri Manmohan Singh Negi      | Me                          | mber        | Present          |
|             | Details                       |                             |             |                  |
| Document    | Additional Document           |                             |             |                  |

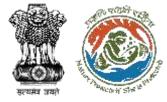

## **Preview MoM – Individual Proposal**

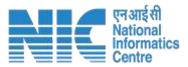

| l Pre   | view                                                                                                    |                                 |                                            |                              |                  | Ν         | lew Ag |  |
|---------|----------------------------------------------------------------------------------------------------|---------------------------------|--------------------------------------------|------------------------------|------------------|-----------|--------|--|
| of Prop | posals                                                                                                    |                                 |                                            |                              |                  |           |        |  |
| IA/GA   | A/CRZ/411656/2                                                                                                    | 023                             |                                            |                              |                  |           | ~      |  |
| Projec  | t Name                                                                                                    | Proponent                       | Proposal Details                           | Submitted On                 | State            | Dist      |        |  |
| CRZ -   | PIPELINE                                                                                                    | Department of Irrigation        |                                            | 2023-03-31                   | GOA              | SOUTH GOA |        |  |
| oject   | Salient Features *                                                                                                    |                                 | alient Features                            |                              |                  |           |        |  |
| irrent  | Delibrations *                                                                                                    | Current D                       | eliberation                                |                              |                  |           |        |  |
| com     | mendation *                                                                                                    | Recommen                        | nded                                       |                              |                  |           |        |  |
| ondit   | ions                                                                                                    |                                 |                                            |                              |                  |           |        |  |
| S<br>No | General Conditio                                                                                                    | ins                             |                                            |                              |                  |           |        |  |
| 1       | Management of s                                                                                                    | olid waste in accordance with   | the Solid Waste Management Rules, 201      | ó shall be strictly implemen | ted.             |           |        |  |
| 2       | 'Consent to Establish' and /or 'Consent to Operate' shall be obtained from [Name of State] Pollution Control Board under the provisions of Air (Prevention and Control of Pollution) Act, 1974, as may be applicable. |                                 |                                            |                              |                  |           |        |  |
| S<br>No | Specific Conditions                                                                                                    |                                 |                                            |                              |                  |           |        |  |
| 1       | All construction                                                                                                    | shall be strictly in accordance | with the provisions of CRZ Notification (2 | 2011/2019) and as amended    | d from time to t | ime.      |        |  |
|         |                                                                                                    | subject to obtaining clearance  |                                            |                              |                  |           |        |  |

Close

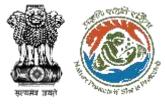

#### **Step 3.1.4 – Forward MoM to Chairman Page**

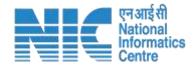

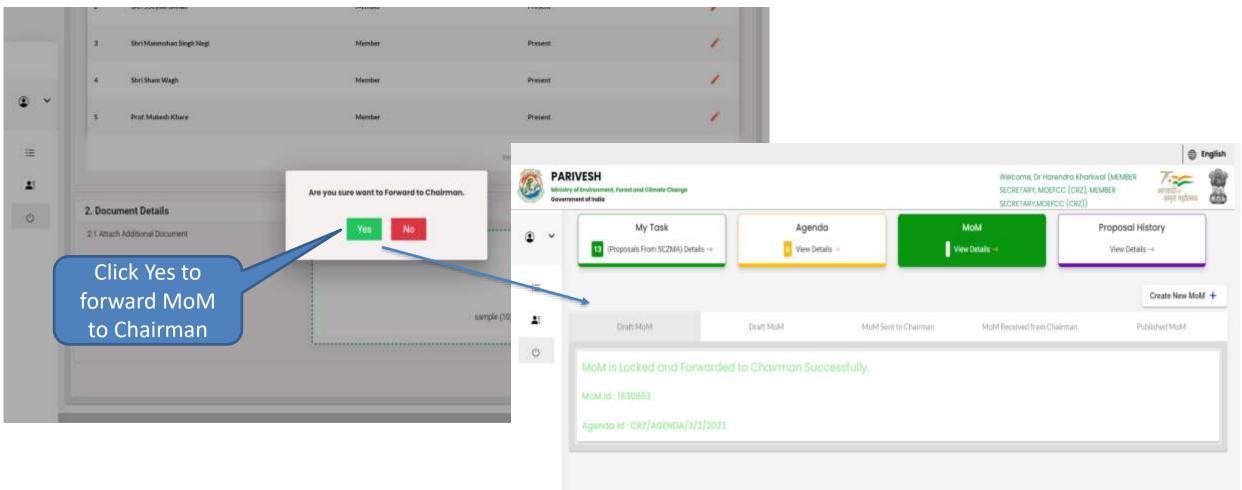

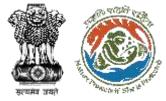

## MoM Page – MoM Sent to Chairman

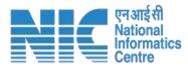

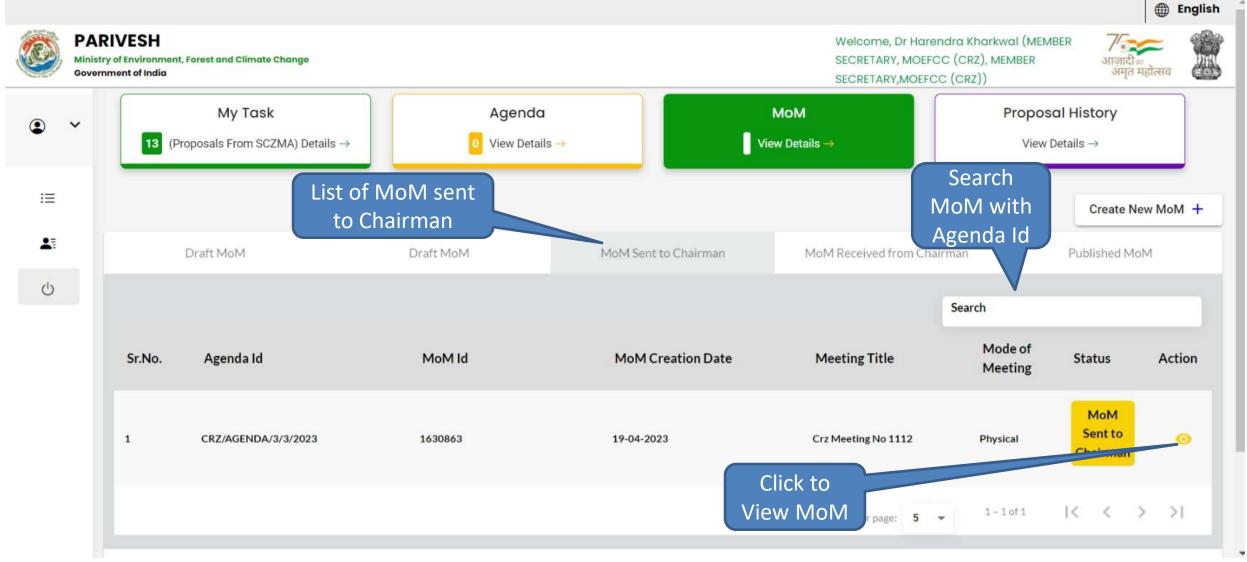

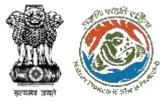

### MoM Page – MoM Query Received from Chairman

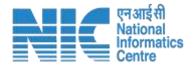

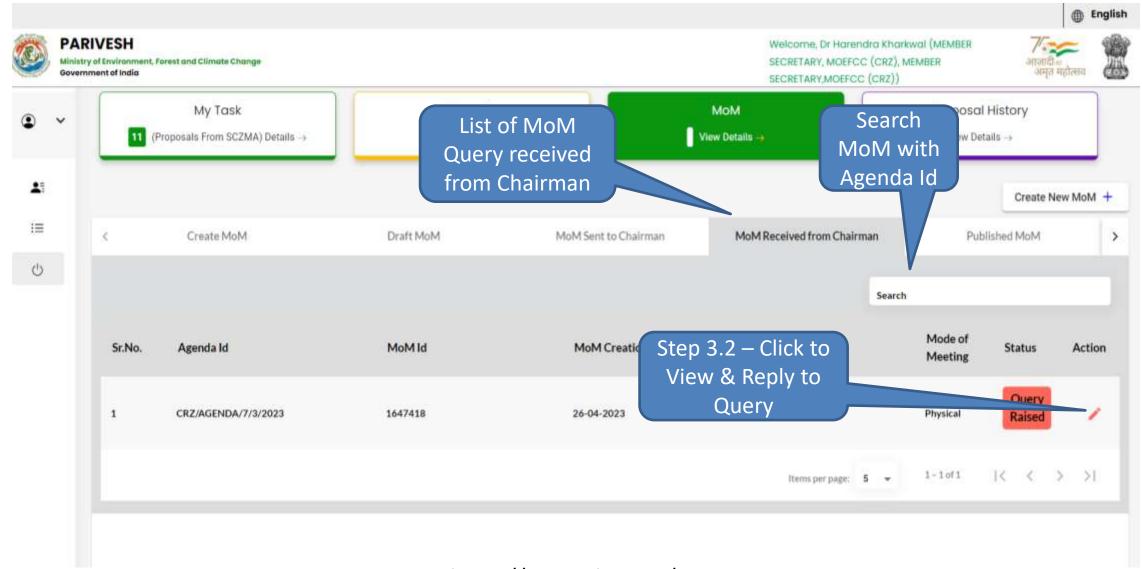

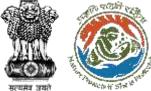

# Step 3.2 – MoM Query Reply

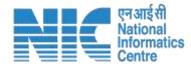

| 3         | Shri Manmohan Singh Negi              | Member   |                                       |
|-----------|---------------------------------------|----------|---------------------------------------|
| 4         | Shri Sham Wagh                        | Member   | 1                                     |
| 5         | Prof. Mukesh Khare                    | Member   | 1                                     |
|           |                                       | Prov     | vide Query page: 5 - 1-5 of 14 I< < > |
| Reply     | to Chairman                           | re       | esponse                               |
| S No      | Query                                 | Response |                                       |
| 1         | Please provide project cost estimates | Enclosed |                                       |
|           |                                       |          | Close Forward to Chairman             |
| 3. Chairr | man's Remark*                         |          |                                       |
| .6 Oper   | ning Remark                           | res      | ck to send<br>sponse to<br>hairman    |

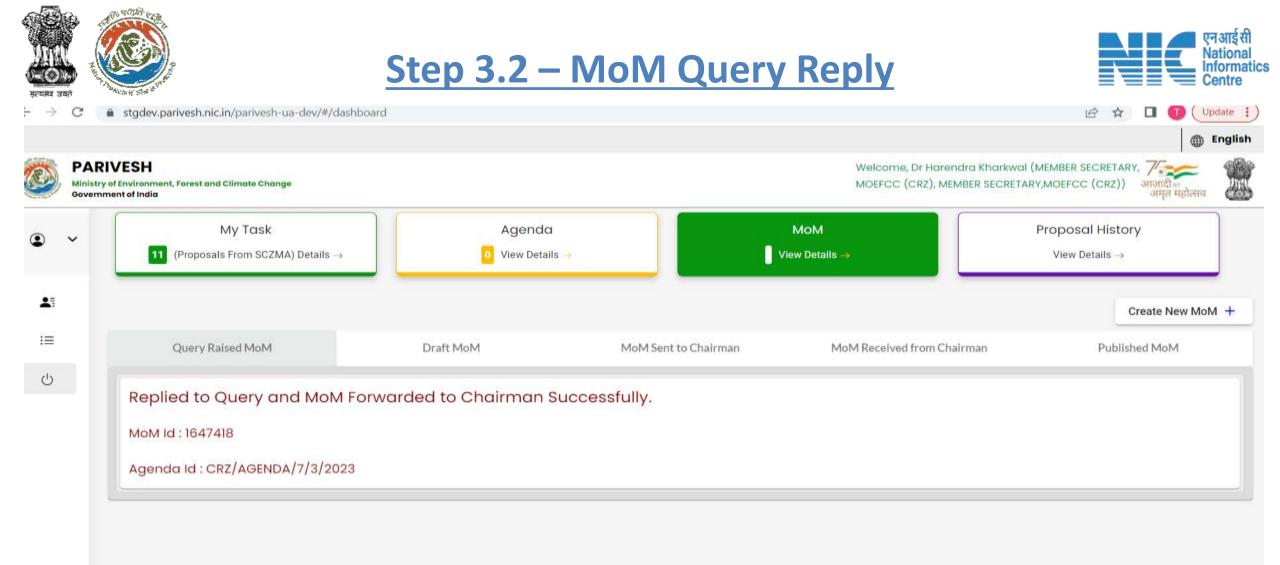

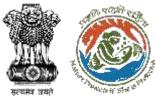

#### MoM Page – MoM Received from Chairman

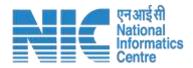

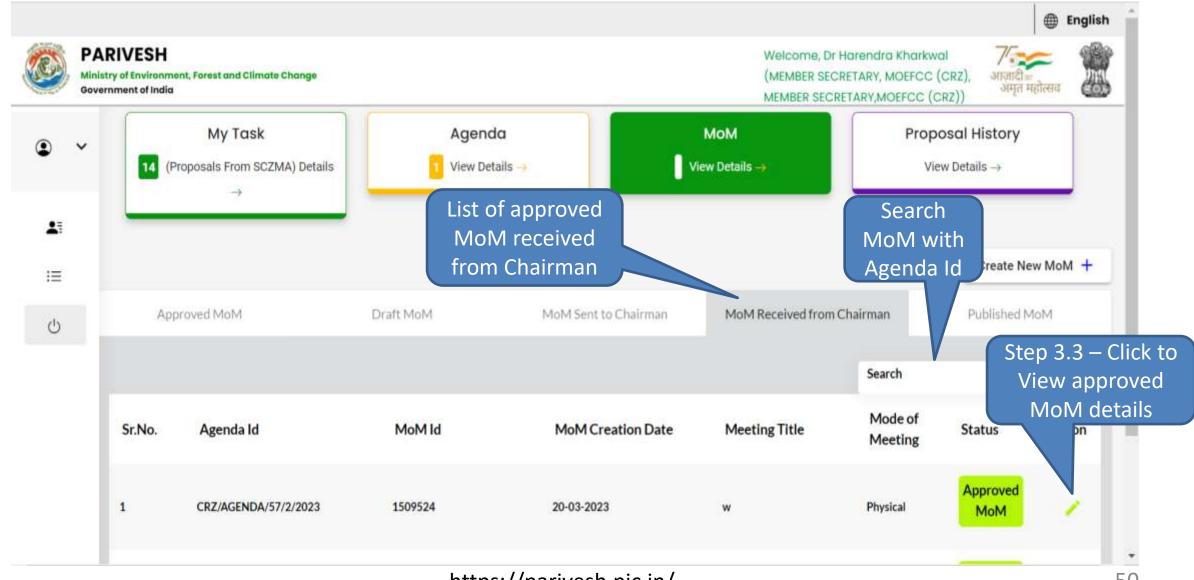

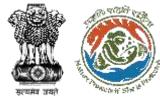

# Step 3.3 – View Chairman Approved MoM (1/2)

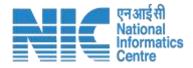

| Mir      | ARIVESH<br>histry of Environment, Forest and Climate Change<br>vernment of India |           |                        |                          | Welcome, Dr Harendra Kharkwal (N<br>SECRETARY, MOEFCC (CRZ), MEMBEI<br>SECRETARY,MOEFCC (CRZ)) |                  | Ĩ     |
|----------|----------------------------------------------------------------------------------|-----------|------------------------|--------------------------|------------------------------------------------------------------------------------------------|------------------|-------|
| • •      | Approved MoM                                                                     | Draft MoM | MoM Sent to Chairma    | n                        | MoM Received from Chairman                                                                     | Published MoM    |       |
| -        | Minutes Of Meeting                                                               |           |                        |                          |                                                                                                | CRZ/AGENDA/3/3/2 | 2023  |
| i≡       | 1. MoM Creation                                                                  |           |                        |                          |                                                                                                |                  |       |
| <b>1</b> | 1.1 Agenda Id                                                                    |           | CRZ/AGENDA/3/3/2023    |                          |                                                                                                |                  |       |
| •:       | 1.2 Title of Meeting                                                             |           | Crz Meeting No 1112    |                          |                                                                                                |                  |       |
| Ċ        | 1.3 Meeting Mode                                                                 | 1         | Physical               |                          |                                                                                                |                  |       |
|          | 1.4 Meeting Venue                                                                | 1         | Delhi                  |                          |                                                                                                |                  |       |
|          | 1.5 Meeting Date                                                                 |           | Start Date<br>End Date | 19-04-2023<br>19-04-2023 |                                                                                                |                  |       |
|          | 1.6 Opening Remark                                                               |           | CRZ/AGENDA/3/3/2023    |                          |                                                                                                |                  | Le le |
|          | 1.7 Confirmation of MoM of last EAC meeting                                      |           | CRZ/AGENDA/3/3/2023    |                          |                                                                                                |                  |       |

#### https://parivesh.nic.in/

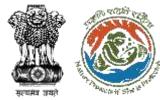

# Step 3.3 – View Chairman Approved MoM (2/2)

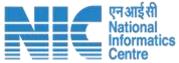

| 1.8 List   | of Proposals            |             |                  |             |              | Search            |                       |        |
|------------|-------------------------|-------------|------------------|-------------|--------------|-------------------|-----------------------|--------|
| S.No       | Proposal No             | Proponent   | Proposal Details | State       | Meeting Date | Submitted On      | Recommendation of EAC | Action |
| 1          | IA/MH/CRZ/411657/2023   | Sunil Yadav |                  | Maharashtra | 19-04-2023   | 31-03-2023        | Recommended           | 1      |
|            |                         |             |                  |             |              | Items per page: 5 | • 1-10f1  < <         | > >    |
| 1.9 EAC    | Member List             |             |                  |             |              | Search            |                       |        |
| S<br>No    | Name                    |             | Desig            | nation      |              | Attendence        |                       | Action |
| 1          | Dr. Deepak Arun Apte    |             | Chairman         | 1           |              | Present           |                       | 1      |
| 2          | Shri S.Jeyakrishnan     |             | Member           |             |              | Present           |                       | 1      |
| 2. Docur   | ment Details            |             |                  |             |              |                   |                       |        |
| 2.1 Attach | Additional Document     |             |                  |             |              |                   | Step 3.3.1            |        |
|            |                         |             |                  |             |              |                   | Click to Pub          | olish  |
|            |                         |             |                  |             |              | mple (10) pdf 🔔 🔀 | approved N            | 10M    |
| 3. Chaire  | man's Remark*           |             |                  |             |              |                   |                       |        |
| Chairn     | nan's Remarks - Recomme | nded        |                  |             |              |                   |                       |        |
| Gridini    | Into Kennik Ko Keconine | 1000        |                  |             |              |                   | Download Lock 5 P     |        |

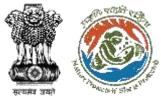

## **Step 3.3.1 – Publish MoM Page**

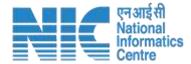

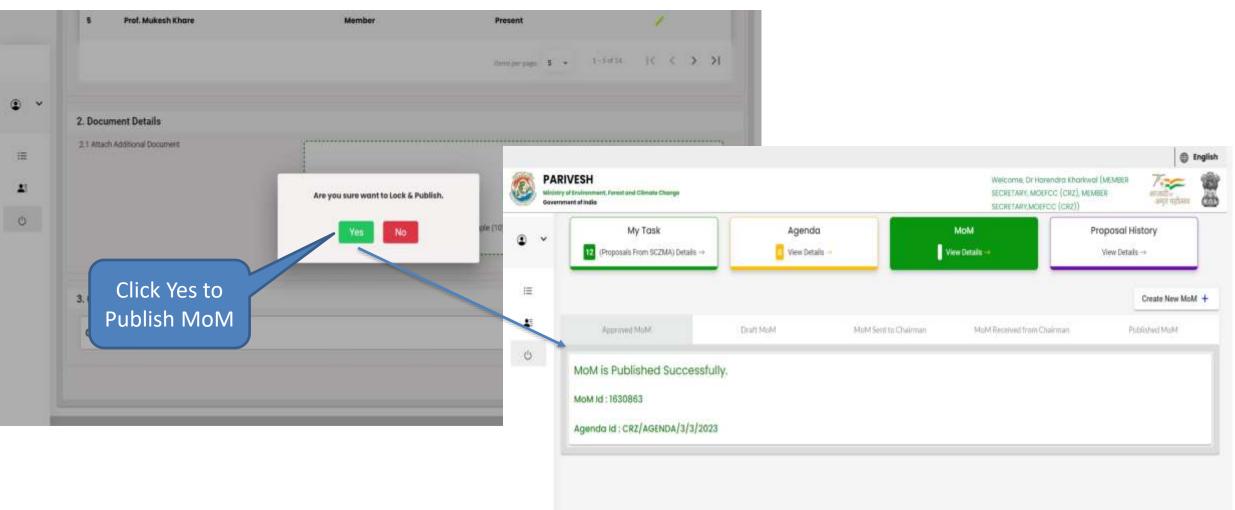

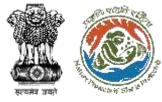

## **MoM Page – Published MoM**

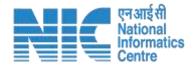

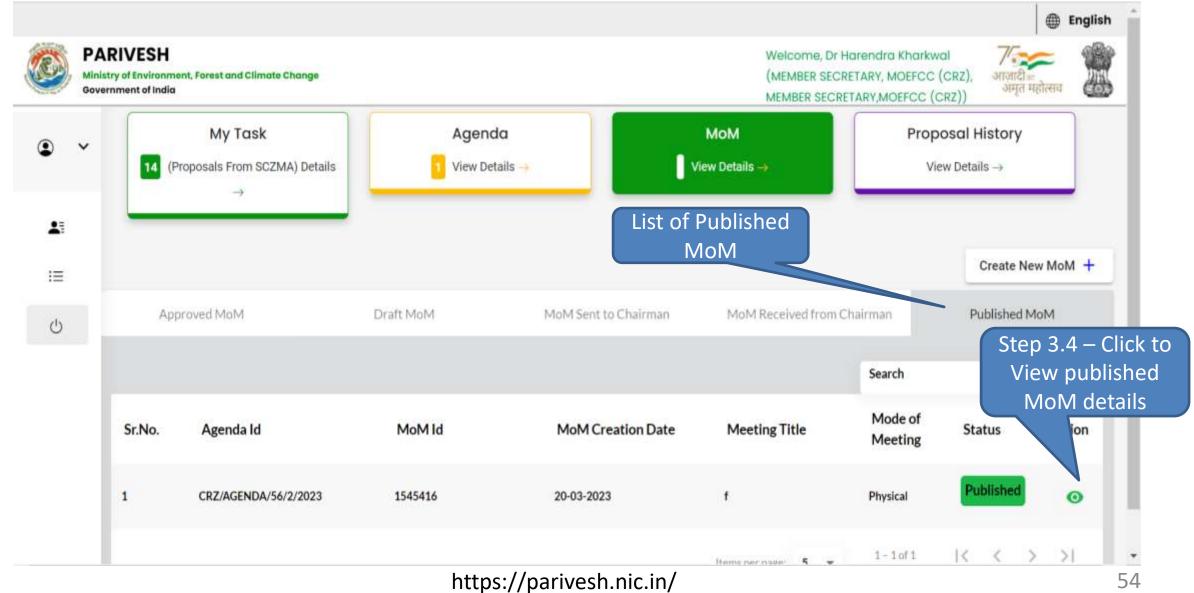

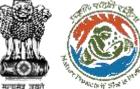

### **Step 3.3 – View Published MoM**

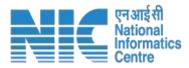

| 5  | Allestati |            | Parask woul Climata Charage |               |                   |                     |                     |              |                               | POC (CR2), MEMBER<br>FCC (CR2), MEMBER<br>FCC (CR2)) | and get Hallwood       |       |
|----|-----------|------------|-----------------------------|---------------|-------------------|---------------------|---------------------|--------------|-------------------------------|------------------------------------------------------|------------------------|-------|
|    | ~         | 19         | abitistical fotostati       |               | Cheyeft, P-Roph-R |                     | Adored Serve to Chy | aké erezai a | Indexted Researchment Present | hateman #                                            | Column Press           |       |
|    |           | Minutes of | Meeting                     |               |                   |                     |                     |              |                               | CRZ/A                                                | AGENDA/3/3/20          | 23    |
|    |           | 1 MoN      | A Creation                  |               |                   |                     |                     |              |                               |                                                      |                        |       |
|    |           | 1.1.60%    |                             |               |                   | CR2/ADENDA/3        | /3/2023             |              |                               |                                                      |                        |       |
|    |           |            | of Meeting                  |               |                   | Gra Meeting No      |                     |              |                               |                                                      |                        |       |
| 8  |           |            | ting Mode                   |               |                   | Physical            |                     |              |                               |                                                      |                        |       |
|    |           | T4 Month   | ting Venue                  |               |                   | Delts               |                     |              |                               |                                                      | lick to Viev           | V     |
|    |           | 1.5 Moort  | ting Date                   |               |                   | Start Date          |                     | 19-04-2022   |                               |                                                      |                        |       |
|    |           |            |                             |               |                   | End Date            |                     | 19-04-2023   |                               |                                                      | individual             |       |
|    |           | 1.6 Oper   | ting Bernark                |               |                   | ORZ/AGENDA/9        | varanna             |              |                               | pro                                                  | posal deta             | ails  |
|    |           | 1.7 Conf   | irmation of MoM of last E   | AC meeting    |                   | CRE/AGENDA/R        | 1/3/2023            |              |                               | pro                                                  |                        |       |
|    | -         | 1.8 Lis    | at of Proposals             |               |                   | Provide Contractor  |                     |              | Search                        |                                                      |                        |       |
|    |           | S.No       | Proposal No                 |               | Proponent         | Proposal<br>Details | State               | Meeting      | Submitted                     | Recommendation                                       | Act n                  |       |
| Ξ. |           |            | IA/MH/CRZ/411               | 887/2023      | Sunil Yaday       |                     | Maharashtra         | 19-04-2023   | 31-03-2023                    | Recommended                                          | -                      |       |
| 2  |           |            |                             | NIAZ PROPERTY |                   |                     |                     |              |                               |                                                      | 11155                  |       |
| -  |           |            |                             |               |                   |                     |                     |              | there and angel 5             | <ul> <li>1 − 3 or 1</li> <li>1 &lt;</li> </ul>       | < > >1                 |       |
| 2  |           | 1.9 EA     | C Member List               |               |                   |                     |                     |              | Search                        |                                                      |                        |       |
|    |           | S<br>No    | Name                        |               |                   | D                   | esignation          |              | Attendence                    | Acti                                                 | en.                    |       |
|    |           |            | Dr. Despak Arun /           | Apte          |                   | er                  | sairman             |              | Present                       | e                                                    | •                      |       |
|    |           |            | Shri S.Joyakrishn           | ian .         |                   | 8.8.                | ornion              |              | Present                       | -                                                    |                        |       |
|    | -         | 2. Door    | ment Details                |               |                   |                     |                     |              |                               |                                                      |                        |       |
|    |           | 2.1 Atta   | ch Additional Document      |               |                   | 1                   |                     |              |                               |                                                      |                        |       |
| -  |           |            |                             |               |                   |                     |                     |              |                               |                                                      |                        |       |
| 10 |           |            |                             |               |                   |                     |                     |              | 1 1 1 . C                     |                                                      | Step 3.                | 4.1 - |
|    |           |            |                             |               |                   |                     |                     |              |                               |                                                      |                        |       |
|    |           |            |                             |               |                   |                     |                     |              | le (10).por 🚉 🖂               |                                                      | Click                  | to    |
|    |           |            |                             |               |                   | lassasses and       |                     |              | Clic                          | k to                                                 |                        |       |
|    |           |            | rman's Remark*              |               |                   |                     |                     |              | Circ                          |                                                      | Preview                |       |
|    |           | S. Char    | rmans Remark                |               |                   |                     |                     |              |                               | nload                                                |                        |       |
|    |           | Chair      | man's Remarks - Ree         | ommond        | oct               |                     |                     |              |                               | niuau                                                |                        |       |
|    |           |            |                             |               |                   |                     |                     |              | M                             | oM                                                   | Dissortioned I Preside |       |
|    |           |            |                             |               |                   |                     | oarivesh.ni         |              |                               |                                                      |                        |       |

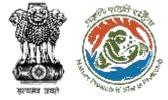

## **Step 3.4.1 – Preview Published MoM**

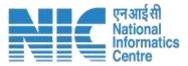

| 10M Pre        | eview                         |                        |             | Published Mo     |
|----------------|-------------------------------|------------------------|-------------|------------------|
| . Agenda Id    |                               | CRZ/AGENDA/3/3/2023    |             |                  |
| 2. Title of Me | eting                         | crz meeting no 1112    |             |                  |
| B. Meeting M   | ode                           | Physical               |             | Click to Preview |
| . Meeting Ve   | enue                          | Delhi                  |             | individual       |
| . Meeting D    | ate                           | Start Date             | 19-04-2023  | Individual       |
|                |                               | End Date               | 19-04-2023  | proposal MoM     |
| . Opening Re   |                               | CRZ/AGENDA/3/3/2023    |             | proposal work    |
| . Confirmati   | on of MoM of last EAC meeting | CRZ/AGENDA/3/3/2023    |             |                  |
| List of Prop   | posals                        |                        |             |                  |
| 1 IA/M         | H/CRZ/411657/2023             |                        |             |                  |
| . EAC Memb     | per List                      |                        |             | 1                |
| S No           | Name                          |                        | Designation | Attendence       |
| 1              | Dr. Deepak Arun Apte          |                        | Chairman    | Present          |
| 2              | Shri S.Jeyakrishnan           |                        | Member      | Present          |
| з              | Shri Manmohan Singh Negi      |                        | Member      | Present          |
| 2. Documen     | t Details                     |                        |             |                  |
| 2.1 Attach     | Additional Document           | <u>sample (10).pdf</u> |             |                  |
| 3. Chairma     | n's Remarks                   |                        |             |                  |
| Chairm         | an's Remarks - Recommended    |                        |             |                  |
| 4              |                               |                        |             | ,<br>,           |
|                |                               |                        |             |                  |

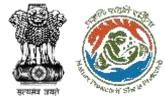

## **Preview Published MoM – Individual Proposal**

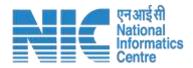

| V Pre                      | eview                                                                                                    |                              |                               | (                            |                            | Published       |
|----------------------------|----------------------------------------------------------------------------------------------------|------------------------------|-------------------------------|------------------------------|----------------------------|-----------------|
| t of Prop                  | posals                                                                                                    |                              |                               |                              |                            |                 |
| 1 IA/MI                    | H/CRZ/411657/2023                                                                                                    |                              |                               |                              |                            | ^               |
| Projec                     | ct Name                                                                                                    | Proponent                    | Proponent Proposal Details    |                              | State                      | Dist            |
| Project                    | at CRZ march 5 (3)                                                                                                    | SUNIL YADAV                  |                               | 2023-03-31                   | MAHARASHTRA                | MUMBAI          |
| Project Salient Features * |                                                                                                    | Project Salien               | t Features                    |                              |                            |                 |
| Current Delibrations *     |                                                                                                    | Current Delibe               | eration                       |                              |                            |                 |
| Chairman's Remark *        |                                                                                                    | Chairman's Re                | emarks - Recommended          |                              |                            |                 |
| Recomn                     | mendation *                                                                                                    | Recommended                  |                               |                              |                            |                 |
| Conditi                    | ions                                                                                                    |                              |                               |                              |                            |                 |
| 8<br>No                    | General Conditions                                                                                                    |                              |                               |                              |                            |                 |
| 1                          | Any hazardous waste generated during construction phase, shall be disposed off as per applicable rules and norms with necessary approvals<br>State Pollution Control Board. |                              |                               |                              |                            | pprovals of the |
| 2                          | Management of solid waste in accordance with the Solid Waste Management Ru                                                                                                  |                              |                               | ules, 2016 shall be strictly | implemented.               |                 |
| S<br>No                    | o Specific Conditions                                                                                                    |                              |                               |                              |                            |                 |
| 1                          | All construction shall be                                                                                                    | strictly in accordance with  | the provisions of CRZ Notifie | cation (2011/2019) and as    | amended from time to time. |                 |
| 2                          | This clearance is subject                                                                                                    | t to obtaining clearance fro | om the Standing Committee of  | of Wildlife, as applicable.  |                            |                 |

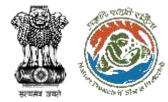

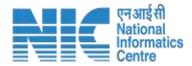

## **Proposal History**

https://parivesh.nic.in/

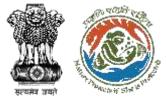

#### **Proposal History Page**

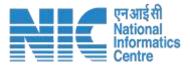

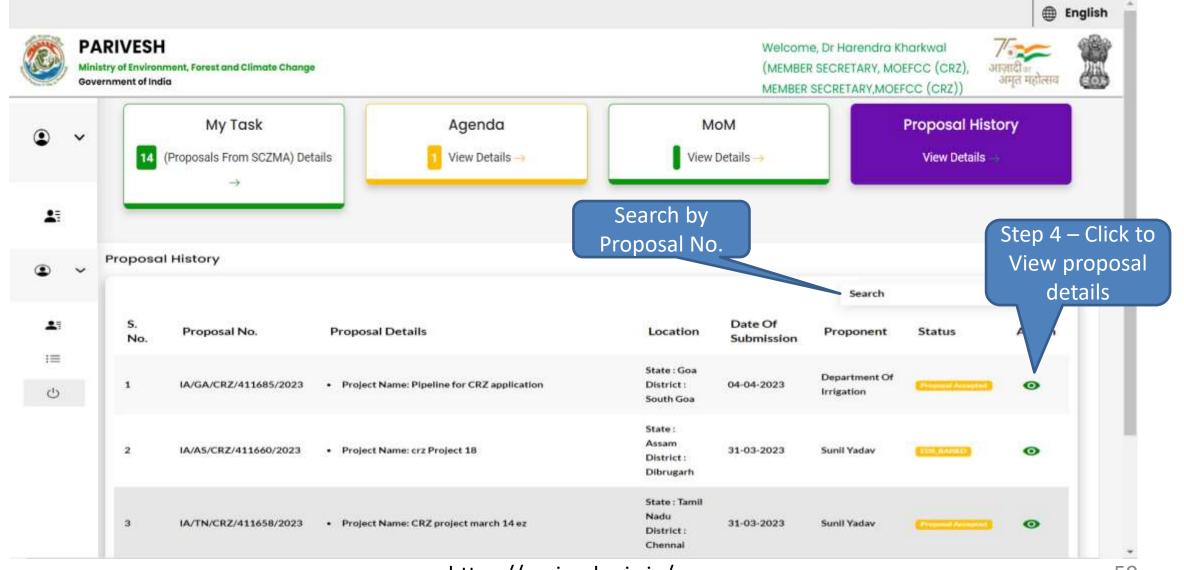

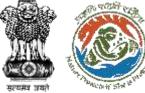

## **Step 4 – Proposal Summary Page**

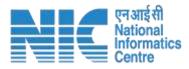

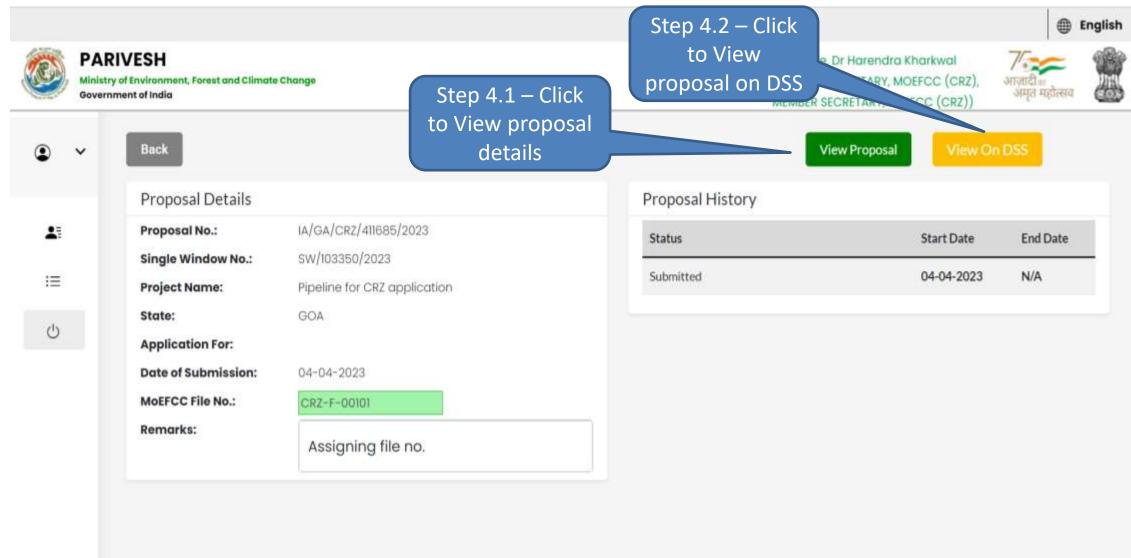

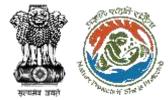

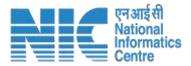

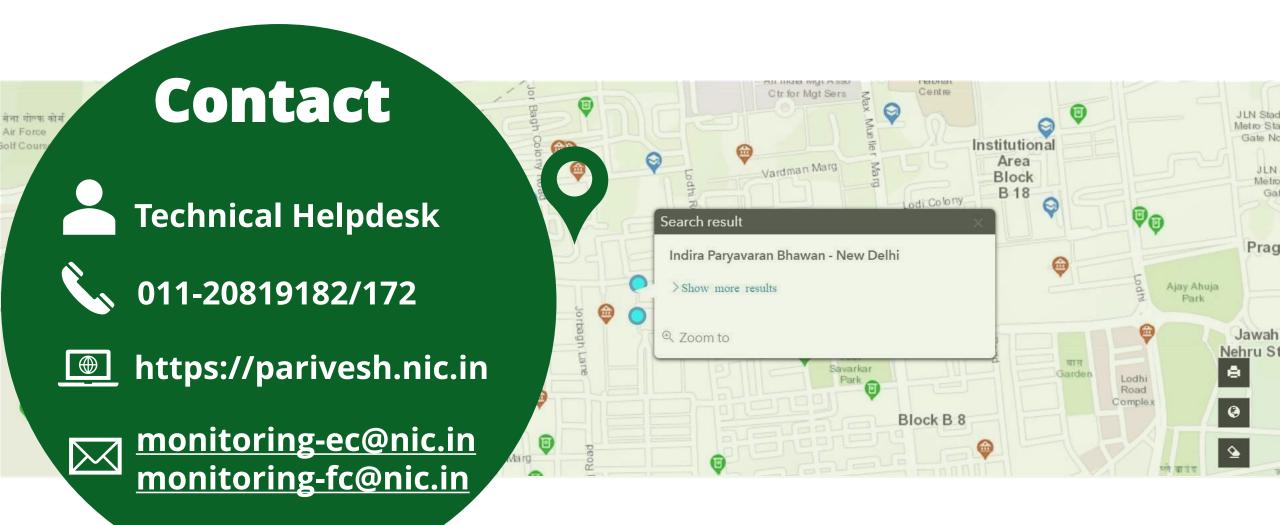